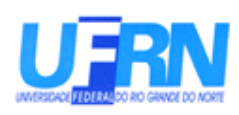

**Universidade Federal do Rio Grande do Norte Centro de Ciências Exatas e da Terra Departamento de Informática e Matemática Aplicada Curso de Ciências da Computação**

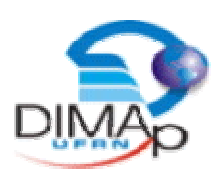

#### **UMA APLICAÇÃO DA MATEMÁTICA INTERVALAR NO APOIO À TOMADAS DE DECISÕES FINANCEIRAS**

**GABRIEL CARLOS DOS REIS COSTA DIAS**

**NATAL**

**NOVEMBRO DE 2007**

#### **UNIVERSIDADE FEDERAL DO RIO GRANDE DO NORTE**

Gabriel Carlos dos Reis Costa Dias

#### **UMA APLICAÇÃO DA MATEMÁTICA INTERVALAR NO APOIO À TOMADAS DE DECISÕES FINANCEIRAS**

Trabalho apresentado como requisito para aprovação na disciplina Relatório de Graduação, ministrada, pela Prof<sup>a</sup> Anamaria Martins Moreira.

ORIENTADOR: Prof. Dr. Benjamin René Callejas Bedregal

Natal, Novembro de 2007

Gabriel Carlos dos Reis Costa Dias

#### **UMA APLICAÇÃO DA MATEMÁTICA INTERVALAR NO APOIO À TOMADAS DE DECISÕES FINANCEIRAS**

Aprovação em \_\_\_ de \_\_\_\_\_\_\_\_\_\_\_\_ de \_\_\_\_\_.

#### **BANCA EXAMINADORA**

**Professor:** Benjamin René Callejas Bedregal

**UFRN**

**Administradora:** Ivanosca Andrade da Silva

**UFRN**

Roque Mendes Prado Trindade

**UFRN**

## RESUMO

O presente trabalho tem por finalidade a aplicação de conceitos de matemática intervalar nas ferramentas de apoio a tomada de decisões financeiras. Para tanto iniciamos com o estudo de conceitos de matemática intervalar e de contabilidade que serão utilizados nas aplicações pretendidas. Em seguida aplicaremos a matemática intervalar nos dados provenientes do DESAFIO SEBRAE, jogo que simula ambiente empresarial, com o intuito de proporcionar uma maior certeza na hora de tomar uma decisão. Finaliza-se comparando os dados contábeis obtidos, no referido jogo, com os projetados intervalarmente.

**Palavras Chaves:** Matemática Intervalar, Contabilidade, DESAFIO SEBRAE

## ABSTRACT

This paper aims to apply concepts of interval mathematics on the tools that support the financial decisions. We initiate with the study of the concepts of interval mathematics and financial accounting that will be used at the applications. Then we will apply the interval mathematics on the data from the "DESAFIO SEBRAE", game that simulate an business environment, with the aim to provide a greater certainly in the moment that the decision is taken. It finishes comparing the data obtained in the game with the data projected in intervals.

**Key Words:** Interval Mathematics, financial accounting, DESAFIO SEBRAE

# LISTA DE ILUSTRAÇÕES

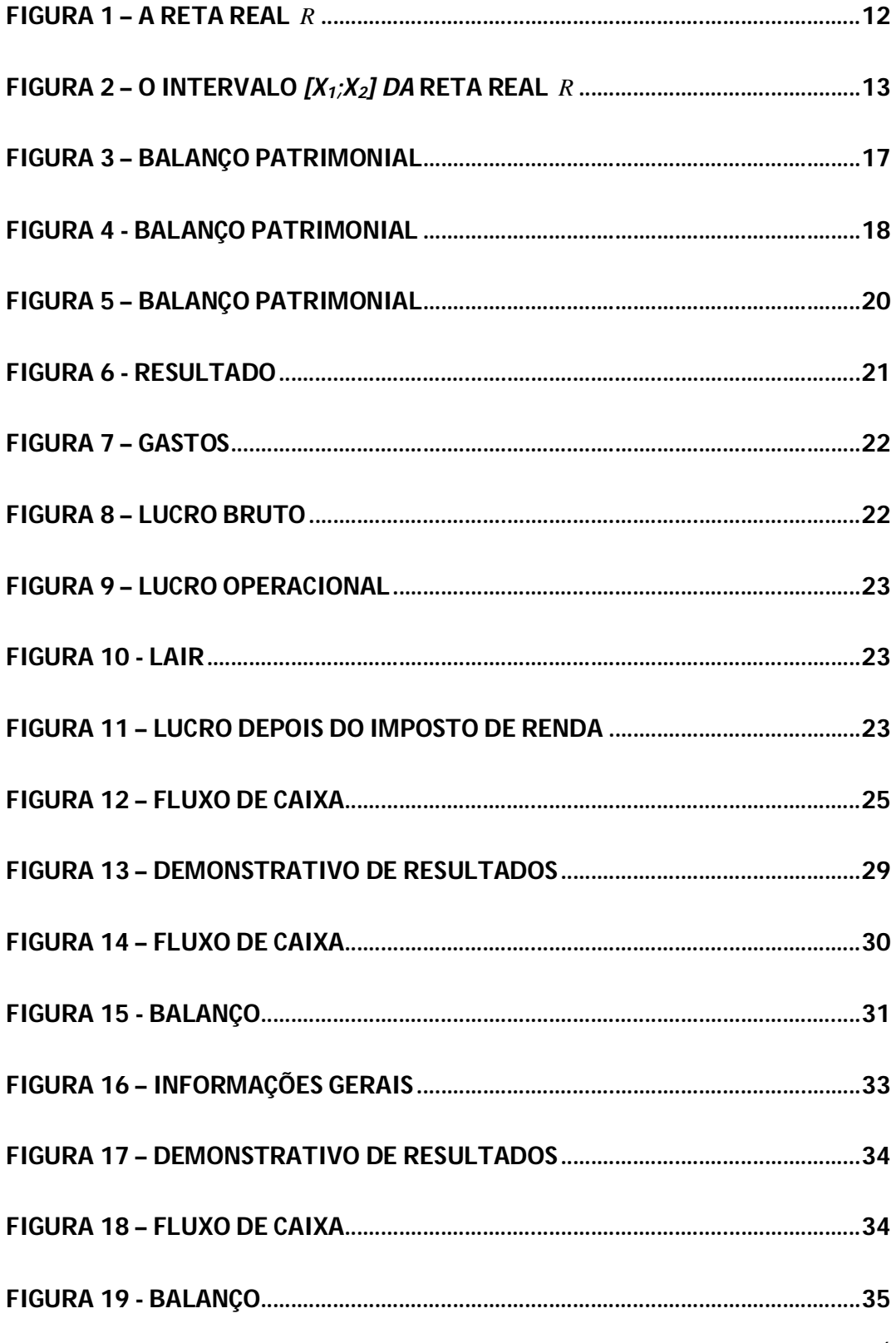

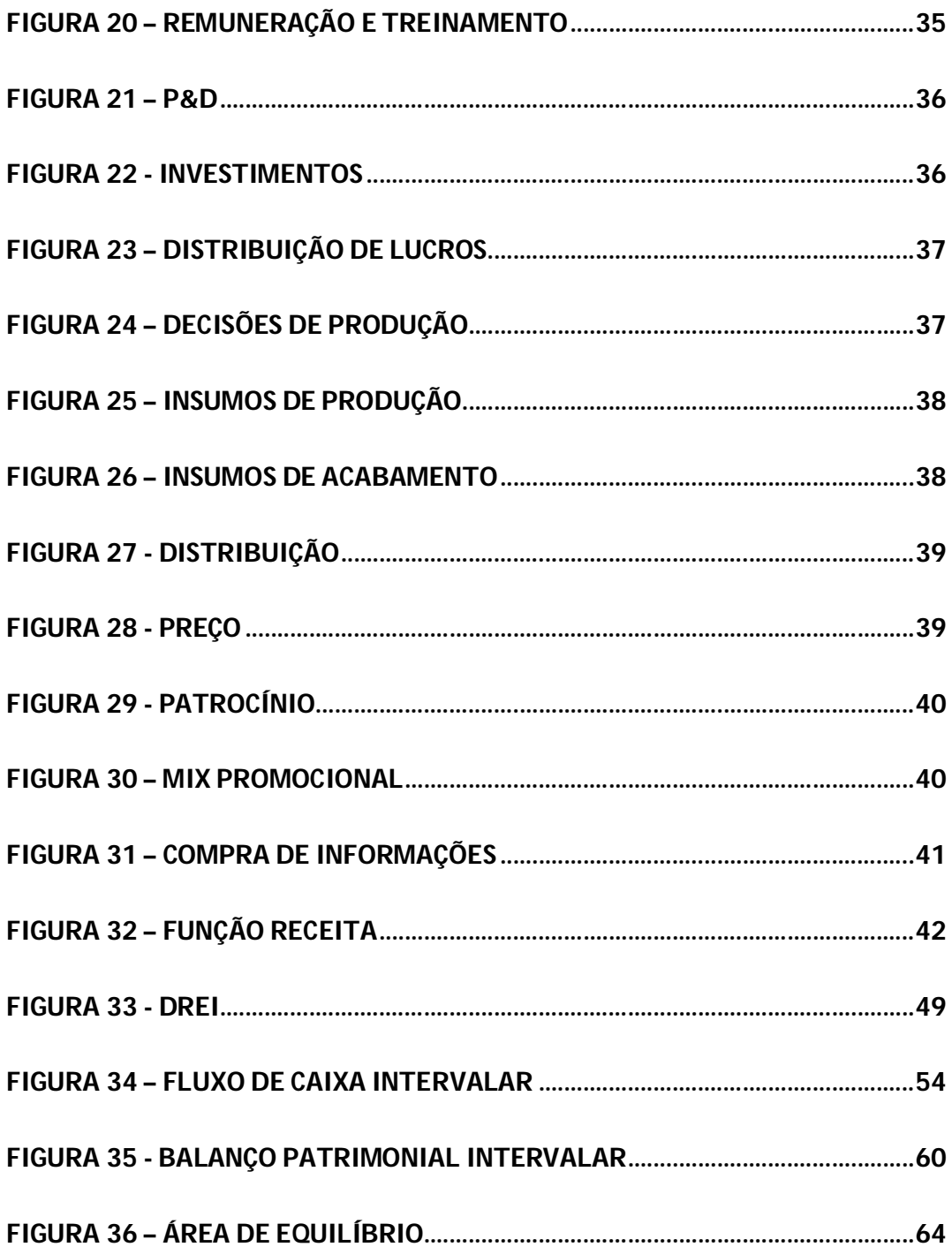

## LISTA DE SIMBOLOS

- max Máximo em Relação a um Conjunto de Números Reais
- min Mínimo em Relação a um Conjunto de Números Reais
- *dom* Domínio da Função
- *cod* Contradomínio da Função
- *IR* Conjunto dos Intervalos Reais
- *R* Conjunto dos Números Reais
- *f* , *g* Funções
- $\rightarrow$  Implica
- $\epsilon$  Pertence
- Não Pertence
- Existe
- $\subseteq$  Está Contido ou Igual a
- $\subset$  Está Contido
- $\leq$  Menor ou Igual
- $\geq$  Maior ou Igual

# **SUMÁRIO**

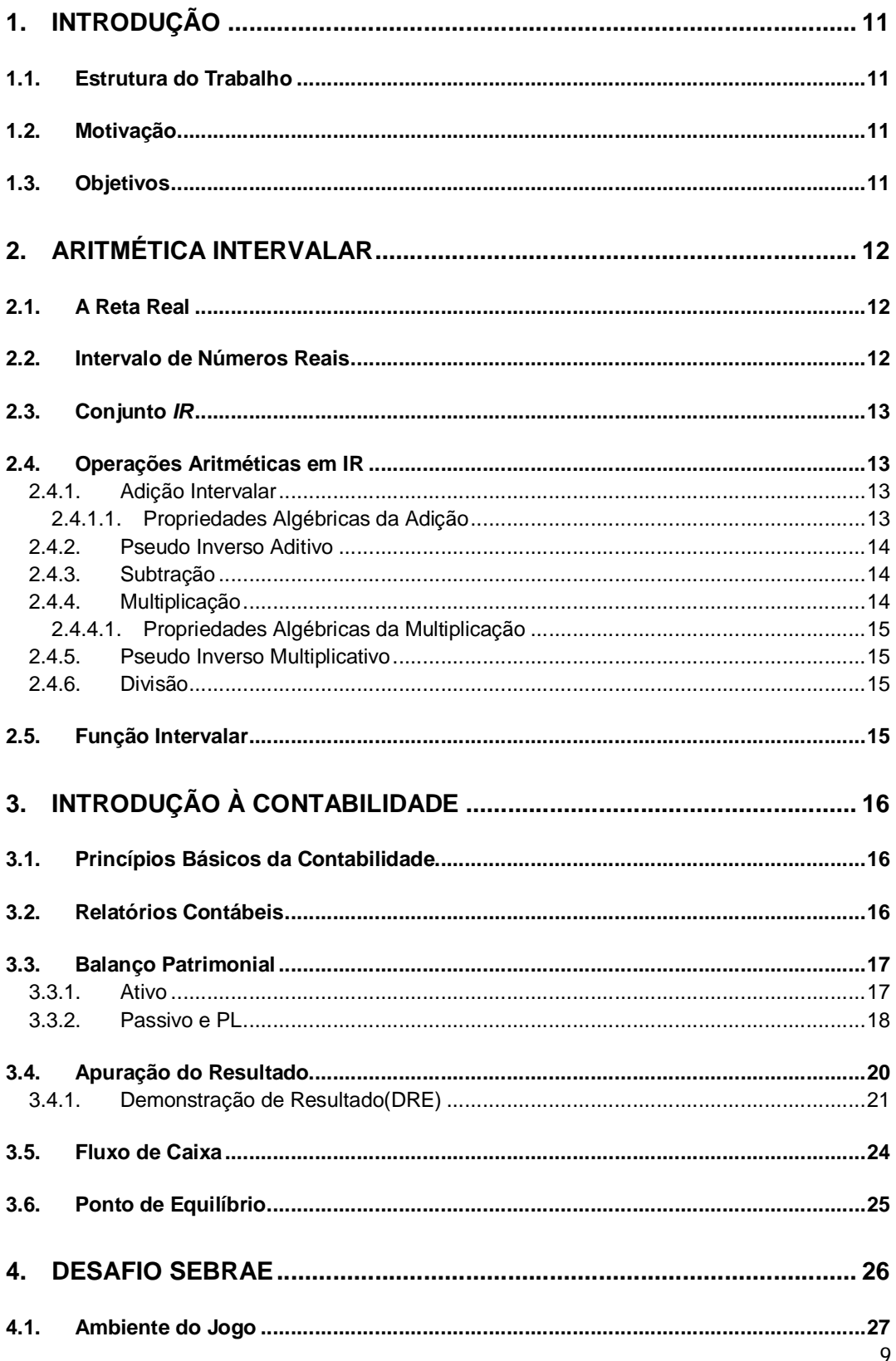

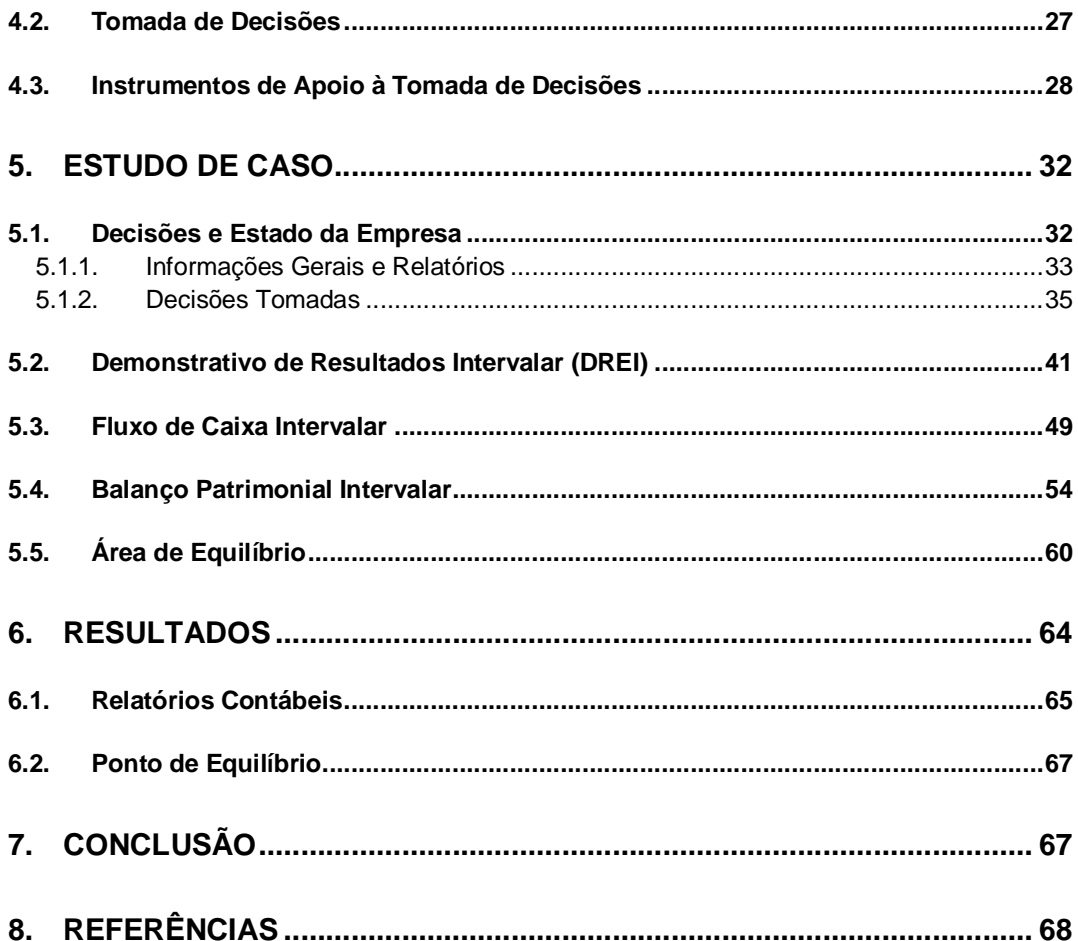

#### **1. Introdução**

#### **1.1. Estrutura do Trabalho**

Na seção **1** iremos demonstrar a motivação e o objetivo deste trabalho, enquanto na **2** iremos fazer uma breve introdução da matemática intervalar, evidenciando os pontos que iremos utilizar, neste mesmo molde iremos fazer uma introdução à contabilidade na seção **3**. Já na seção **4** iremos discorrer sobre o DESAFIO SEBRAE. A seção **5** consiste de um estudo de caso, onde iremos aplicar a matemática intervalar nos instrumentos de apoio à tomada de decisões financeiras presentes no DESAFIO SEBRAE. Na seção **6** iremos apresentar o resultado real das decisões tomadas e o cálculo do ponto de equilíbrio realizado pelo simulador do jogo, para em seguida, na seção **7**, apresentarmos a conclusão do trabalho. Na seção **8** teremos as referências deste trabalho.

#### **1.2. Motivação**

Hoje em dia é cada vez mais difícil para as empresas, sejam elas de grande, pequeno ou médio porte, sobreviverem à concorrência. Cada decisão é crucial para o seu futuro. Uma tomada de decisão errada pode deixar a empresa economicamente abalada, já uma tomada de decisão acertada pode fortalecer a saúde financeira da empresa.

Para ter esta tomada de decisão acertada é necessário analisar diversos fatores. Desta forma em muitos casos é mais viável a obtenção de uma solução dentro de um intervalo, já que, nem sempre se sabe ao certo o valor preciso que se deve trabalhar. A matemática intervalar se propõe a dar essa solução com a garantia de que a resposta pertence ao intervalo obtido [3][11].

#### **1.3. Objetivos**

Este trabalho tem como objetivo fazer o uso da matemática intervalar nas ferramentas de apoio à tomada de decisão, encontrada pelas empresas como forma de se obter uma tomada de decisão acertada.

#### **2. Aritmética Intervalar**

O desenvolvimento moderno da aritmética intervalar começou em 1962 com R. E. Moore [8]. Tendo por base as operações aritméticas sobre os extremos dos intervalos são definidas as principais operações aritméticas sobre os mesmos.

#### **2.1. A Reta Real**

A reta real *R* , é definida como o conjunto de todos os números reais (pontos) munidos das respectivas operações aritméticas: adição, subtração, multiplicação, inverso e divisão. Seus pontos serão denotados por letras minúsculas, tais como *x, y, z,...*

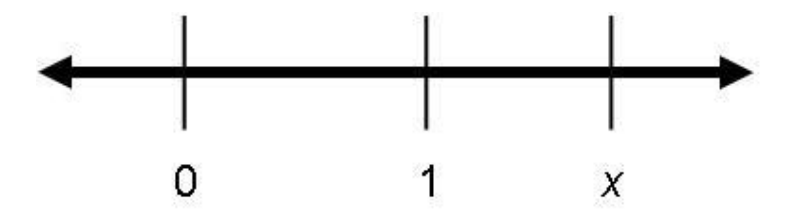

**Figura 1 – A reta real** *R*

#### **2.2. Intervalo de Números Reais**

Seja R o conjunto dos números reais, e sejam,  $x_1, x_2 \in R$ , tais que  $x_1 \le x_2$ . Então o conjunto  $\{x \in R / x_1 \le x \le x_2\}$  é um intervalo de números reais ou simplesmente um intervalo e será detonado por:

 $X = [x_1; x_2]$ 

Os intervalos de números reais serão denotados por letras maiúsculas, tais como *X,Y,Z*...

*X = [1; 2] , Y = [2; 2] , Z = [-5; 8]* são exemplos de alguns intervalos. Os intervalos da forma [ $y_1; y_1$ ] representam números reais, eles são chamados de

intervalos degenerados, ou intervalo pontual, o qual será identificado com o número real  $x_{1}$ .

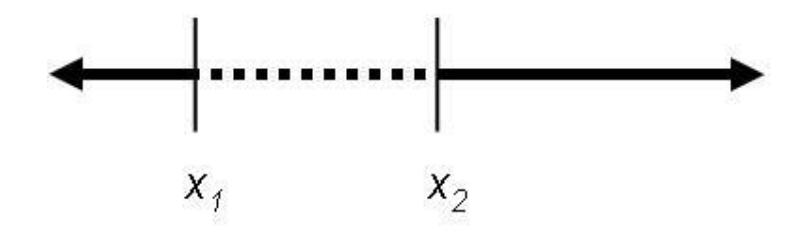

**Figura 2 – O intervalo** *[x1; x2] da* **reta real** *R*

#### **2.3. Conjunto** *IR*

*IR* é definido como sendo o conjunto de todos os intervalos de números reais:

 $IR = \{ [x_1; x_2] / x_1, x_2 \in R, x_1 \le x_2 \}$ 

Sejam  $X, Y \in \mathbb{R}$ , com  $X = [x_1; x_2]$  e  $Y = [y_1; y_2]$ . Teremos:  $X = Y$  se, e somente se,  $x_1 = y_1$  e  $x_2 = y_2$ 

#### **2.4. Operações Aritméticas em IR**

Sejam *X* ,*Y IR*. As operações aritméticas em *IR* são definidas sobre os extremos de seus intervalos.

#### **2.4.1. Adição Intervalar**

Sejam  $X, Y \in \mathbb{R}$  dois intervalos de reais, com  $X = [x_1; x_2]$  e  $Y = [y_1; y_2]$ . Teremos:

 $[X + Y = [(x_1 + y_1); (x_2 + y_2)]$ 

**Exemplo:** Sejam *X = [2; 3*] e *Y = [4; 5].* Temos:

 $X + Y = [2; 3] + [4; 5] = [2 + 4; 3 + 5] = [6; 8].$ 

#### **2.4.1.1. Propriedades Algébricas da Adição**

Sejam  $X, Y, Z \in \mathbb{R}$ . Então valem as seguintes propriedades:

Fechamento:  $X, Y \in \mathbb{IR}$  então  $X + Y \in \mathbb{IR}$ ;

Associatividade:  $X + (Y + Z) = (X + Y) + Z$ ;

Comutatividade:  $X + Y = Y + X$ ;

Elemento Neutro:  $\exists$ ,  $0 = [0;0] \in IR$  tal que  $X + 0 = 0 + X = X$ ;

#### **2.4.2. Pseudo Inverso Aditivo**

Seja  $X \in \mathbb{IR}$ , com  $X = [x_1; x_2]$ . Então:

 $- X = [-x_2; -x_1]$  é dito o pseudo inverso aditivo de X.

**Obs:**  $X + (-X) = [0,0]$  se, e somente se, X é um intervalo degenerado. No caso em que  $X = [x_1; x_2]$  então  $X + (-X) = [x_1 - x_2; x_2 - x_1]$ , fazendo  $a = x_2 - x_1$  tem – se  $X + (-X) = [-a; a]$  o qual será dito um intervalar simétrico.

**Exemplo:** Seja  $X = [2, 3]$ . Temos  $-X = [-3, -2]$  e  $X + (-X) = [-1,1]$ 

#### **2.4.3. Subtração**

Sejam  $X, Y \in \mathbb{R}$ , com  $X = [x_1; x_2]$  e  $Y = [y_1; y_2]$ .

Teremos:  $X - Y = X + (-Y) = [(x_1 - y_2); (x_2 - y_1)]$ 

**Exemplo:** Sejam  $X = [2; 3]$  e  $Y = [4; 5]$ .Como  $-Y = [-5; -4]$  Temos:

 $X - Y = [2-5; 3-4] = [-3; -1]$ 

#### **2.4.4. Multiplicação**

Sejam  $X, Y \in \mathbb{R}$ , com  $X = [x_1; x_2]$  e  $Y = [y_1; y_2]$ .

Teremos:

 $X \cdot Y = [\min\{x_1, y_1, x_1, y_2, x_2, y_1, x_2, y_2\}; \max\{x_1, y_1, x_1, y_2, x_2, y_1, x_2, y_2\}]$ 

**Exemplo:** Sejam *X = [2; 3]* e *Y = [4; 5]*. Temos:

 $X.Y = [min{8,12,10,15}$ ; max ${8,12,10,15}$ ] = [8; 15]

#### **2.4.4.1. Propriedades Algébricas da Multiplicação**

Sejam  $X, Y, Z \in \mathbb{R}$ . Então valem as seguintes propriedades.

Fechamento:  $X, Y \in \mathbb{R}$  então  $X.Y \in \mathbb{R}$ ;

Associatividade:  $X.(Y.Z) = (X.Y).Z$ ;

Comutatividade:  $X.Y = Y.X$ ;

Elemento Neutro:  $\exists$ ,  $1 = [1;1] \in IR$  tal que  $X \cdot 1 = 1 \cdot X = X$ ;

Subdistributividade:  $X \cdot (Y + Z) \subseteq (X \cdot Y) + (X \cdot Z);$ 

#### **2.4.5. Pseudo Inverso Multiplicativo**

Seja  $X \in \mathbb{R}$ , com  $X = [x_1; x_2]$ e  $0 \notin X$ . Então:

 $X^{-1} = 1 / X = [1 / x_2; 1 / x_1]$  é dito o pseudo inverso multiplicativo de X.

**Obs:**  $X \cdot X^{-1} = [1,1] = 1$  se, e somente se,  $X \notin \{1,2\}$  intervalo degenerado.

**Exemplo:** Seja *X = [2; 3].* Temos:

 $X^1 = [1/3; 1/2]$ . Veja que  $X.X^{-1} = [2/3;3/2]$ 

**2.4.6. Divisão**

Sejam  $X, Y \in IR$ , com  $X = [x_1; x_2]$  e  $Y = [y_1; y_2]$  onde  $0 \notin Y$ . Teremos:

 $X/Y = X.Y^{-1}$  $=[\min\{x_1/y_2, x_1/y_1, x_2/y_2, x_2/y_1\}; \max\{x_1/y_2, x_1/y_1, x_2/y_2, x_2/y_1\}]$ 

**Exemplo:** Sejam  $X = [2; 3]$  e  $Y = [4; 5]$ . Como  $Y^{-1} = [1/5; 1/4]$  temos:

 $X/Y = [min{2/5,2/4,3/5,3/4}]$ ; max ${2/5,2/4,3/5,3/4}] = [2/5; 3/4]$ 

#### **2.5. Função Intervalar**

Seja  $f: X \rightarrow Y$  uma função.

Se  $X = Dom(f) \subset IR$  e  $Y = Cod(f) \subset IR$ ,  $X \mapsto f(X)$ , então f é dita uma função intervalar.

**Exemplo:** São intervalares as funções:  $f: IR \rightarrow IR$  e  $g: IR \rightarrow IR$  definidas por:  $X \mapsto f(X) = [2;3] \cdot X + [4;5] \cdot X \mapsto g(X) = [-1;2] \cdot X^2 - [3;5]X + [0;1].$ 

#### **3. Introdução à contabilidade**

#### **3.1. Princípios Básicos da Contabilidade**

Nos meios contábeis existe um conjunto de regras geralmente aceito chamado: **Princípios Fundamentais da Contabilidade**. Essas regras, com raras exceções são aceitas universalmente. Elas surgiram da necessidade de apresentar uma linguagem comum para preparar e interpretar apropriadamente os relatórios contábeis. É importante saber que tais princípios são guias que norteiam todo o processo contábil, porém, não é necessário segui-los a risca.

Para o desenvolvimento do nosso trabalho, entretanto, não é necessário a relação desses princípios. Para um maior aprofundamento do assunto indicamos Marion[5].

#### **3.2. Relatórios Contábeis**

O Relatório contábil expõe os principais fatos registrados pela contabilidade em um determinado período. Eles também são conhecidos por *informes contábeis*. Dentre os vários relatórios contábeis os mais importantes são as demonstrações financeiras ou demonstrações contábeis. A Lei das S.A.(Lei 6.404/76), em seu artigo 176 estabelece que, ao fim de cada exercício social(12 meses) a diretoria elaborará, com base na escrituração mercantil da empresa, as demonstrações financeiras(ou contábeis) relacionadas a seguir, que deverão exprimir com clareza a situação do patrimônio da companhia e as mutações ocorridas no exercício.[14]

- Balanço patrimonial
- Demonstração do resultado do exercício
- Demonstração de lucros ou prejuízos acumulados

Demonstração de origens e aplicações de recursos.

#### **3.3. Balanço Patrimonial**

O balanço patrimonial reflete a posição financeira da empresa em um determinado momento. Ele é representado em uma tabela de duas colunas: a do lado direito, denominada Passivo e Patrimônio Líquido e a do lado esquerdo, denominada Ativo.

Com o exposto acima podemos ter a seguinte representação gráfica:

 **BALANÇO PATRIMONIAL ATIVO PASSIVO e PATRIMONIO LÍQUIDO Figura 3 – Balanço Patrimonial**

#### **3.3.1. Ativo**

Ativo inclui tudo o que a empresa possui, como recursos financeiros, imóveis, carros, etc. Uma boa definição de ativo é dada por Marion[5].

> "O Ativo são todos os bens e direitos de propriedade da empresa, mensuráveis monetariamente, que representam benefícios presentes ou benefícios futuros para a empresa."

Para que um elemento seja evidenciado como ativo é necessário preencher quatro características simultaneamente:

- Bens ou direitos
- Propriedade
- Mensurável em dinheiro
- Benefícios presentes ou futuros

 Com a finalidade de uma maior clareza na demonstração das contas do ativo, o mesmo, é dividido em diversos grupos de contas de mesmas características. As contas são agrupadas de acordo com o seu grau de liquidez.

O primeiro grupo apresentado, chamado de Ativo Circulante, contém as contas que já são dinheiro, como por exemplo, caixa, e as que se converterão em dinheiro rapidamente, como por exemplo, os estoques.

O segundo grupo apresentado, chamado de Ativo Realizável a Longo Prazo, contém as contas que têm um menor grau de liquidez, como por exemplo, os valores a receber que "demoram" mais de 180 dias a serem recebidos.

O ultimo grupo apresentado, chamado de Ativo Permanente, contém os itens que dificilmente serão vendidos, como por exemplo, o imóvel da empresa.

#### **3.3.2. Passivo e PL**

O passivo é toda a obrigação exigível que a empresa tem com terceiros, ou seja, tudo que a empresa deve. Já o patrimônio líquido são os recursos dos proprietários aplicados no empreendimento, acrescido, dos lucros ou descontados os prejuízos.

Com as novas definições, teremos uma nova representação gráfica do balanço patrimonial.

| ------                         |                    |  |
|--------------------------------|--------------------|--|
| Ativo                          | <b>Passivo</b>     |  |
| Bens e Direitos                | Obrigações a Pagar |  |
|                                | Patrimônio Líquido |  |
|                                | Capital            |  |
|                                | Lucros Acumulados  |  |
| Figura 4 - Balanço Patrimonial |                    |  |

 **BALANÇO PATRIMONIAL**

O passivo também é chamado de Capital de Terceiros, isto é, recursos de indivíduos ou entidades emprestados à empresa (fonte externa de capital). Já o Patrimônio Líquido também é denominado de Capital Próprio, isto é, recursos dos próprios sócios ou acionistas (Fonte Interna de Capital).

Com essa definição é fácil perceber que para se calcular o Capital Próprio (Patrimônio Líquido) de uma Empresa, é necessário subtrair os seus bens e direitos (ATIVO) dos Capitais de Terceiros(PASSIVO).

Logo,

#### "ATIVO" – "PASSIVO" = "PATRIMÔNIO LÍQUIDO"

Uma empresa só pode aplicar contabilmente aquilo que tem origem legal. É necessário ressaltar que o Ativo de uma empresa, sempre será igual ao seu Passivo acrescido do Patrimônio Líquido, uma vez que, o seu ativo será originado do dinheiro investido na empresa pelos sócios e dos seus lucros futuros, ou seja, o seu Patrimônio Líquido, acrescido das dívidas que a mesma contrairá com, Bancos, Financeiras, Fornecedores de Mercadorias, Governo , etc, ou seja, seu Passivo.

Logo,

#### "ATIVO" = "PASSIVO" + "PATRIMÔNIO LÍQUIDO"

Para um melhor entendimento na demonstração das contas do passivo, o mesmo, é dividido em diversos grupos de contas de mesmas características. As contas são agrupadas de acordo com seu vencimento.

O primeiro grupo apresentado, chamado de Passivo Circulante, contém as contas que serão liquidadas mais rapidamente, como por exemplo, os salários.

O segundo grupo apresentado, chamado de Passivo Exigível a Longo Prazo, contém as contas que serão pagas em um prazo mais longo, como por exemplo, os financiamentos.

O último grupo apresentado, chamado de Patrimônio Líquido, contém as obrigações não exigíveis com os proprietários da empresa, ou seja, integralização de capital pelos sócios ou acionistas.

Com as definições do grupo de contas do passivo apresentadas nessa seção e do ativo na **3.3.1**, podemos representar graficamente o balanço patrimonial de acordo com o grupo de contas do ativo e passivo.

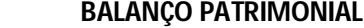

| Ativo           | Passivo            |
|-----------------|--------------------|
| Circulante      | Circulante         |
| Realizável a LP | Exigível a LP      |
| Permanente      | Patrimônio Líquido |
|                 |                    |

**Figura 5 – Balanço Patrimonial**

#### **3.4. Apuração do Resultado**

O resultado obtido, que é apurado a cada exercício contábil, é a diferença entre as receitas e as despesas. Ele poderá ser positivo (Lucro), ou, negativo (Prejuízo).

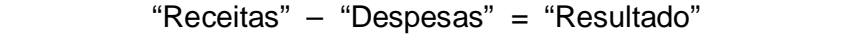

A **receita** é refletida no balanço através de entrada de dinheiro no caixa, ou, entrada em forma de direitos a receber, ela relaciona-se com as vendas de mercadorias. Já a **despesa** é refletida através da redução de caixa, ou, um aumento de uma dívida, e é relacionada com todo o consumo de bens ou serviços para a obtenção de receita, é importante ressaltar que, algumas despesas não implicam em saída de caixa, em alguns casos elas indicam apenas que o valor contábil do seu investimento está sendo reduzido, como por exemplo, depreciação. [2]

O resultado obtido através do confronto entre receita e despesa é acrescido ou decrescido, no caso de lucro ou prejuízo respectivamente, ao patrimônio líquido. É importante ressaltar que, lucro não quer dizer entrada de caixa. Significa apenas dizer que as receitas da empresa foram superiores às suas despesas. [2]

#### **3.4.1. Demonstração de Resultado(DRE)**

A apuração de resultado do exercício é dada em um relatório separado, chamado Demonstração de Resultados, nele é apresentado o resumo das receitas e das despesas, entretanto, não é somente esses fatores que influenciam no resultado. Outros fatores como perda – gasto que não visa obtenção de receita – e ganho, lucro que independe da atividade operacional da empresa, diminuem ou aumentam o lucro apurado pela DRE.

O resultado é obtido subtraindo Receita + Ganho dos Custos + Despesas + Perdas.

> Receita + Ganhos (-) Custos + Despesas + Perdas = Resultado (Lucro ou Prejuízo) **Figura 6 - Resultado**

**Gasto** é o sacrifício financeiro, ou criação de dívida, para a obtenção de um bem ou um serviço. Estes gastos se subdividem em custos e despesas. [13]

**Custo** é a associação, no momento da produção, dos gastos efetuados com materiais e insumos, esse custo, no momento de venda, é chamado de Custos de Produtos Vendidos (CPV) – no caso da indústria. Eles podem ser fixos – não variam com o volume de produção ou de vendas – ou variáveis, variam proporcionalmente ao volume produzido ou vendido. [2]

Anteriormente já foi visto o conceito de **despesa,** porém é importante ressaltar que ela é o gasto que não está ligado diretamente com a produção, ou não são realizados dentro da fábrica, como: comissão de vendedores, juros, aluguel, etc. Assim como os custos ela pode ser fixa – não varia proporcionalmente ao volume produzido ou vendido como, por exemplo, aluguel, honorários de contador, seguro da empresa, etc – ou variáveis – variam com o volume de produção ou de vendas como, por exemplo, comissões sobre vendas. [13]

Para uma maior compreensão do escrito acima observe a figura abaixo retirada de Marion [5].

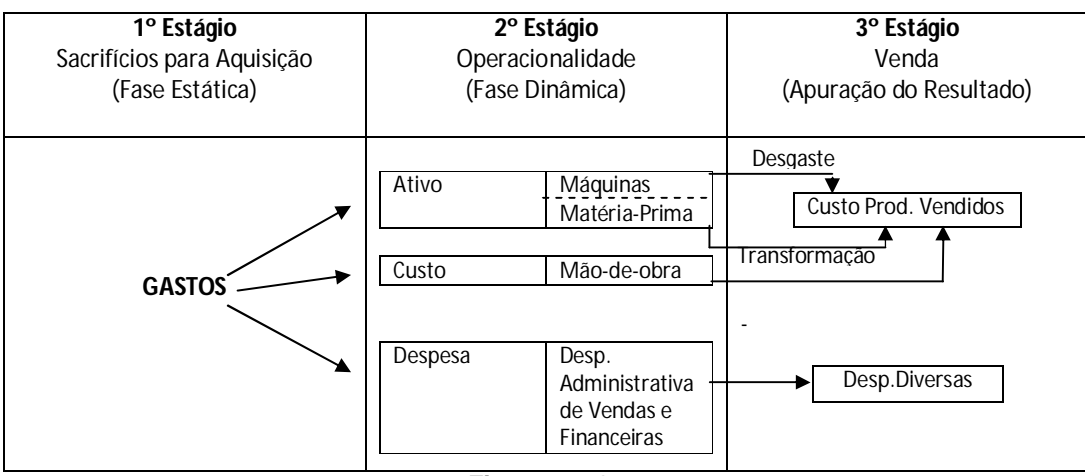

**Figura 7 – Gastos**

Visto os comentários iniciais acima, acerca do demonstrativo de resultados, vamos agora vê-lo de uma forma mais aprofundada.

O demonstrativo de resultado indica o retorno obtido a partir do investimento dos donos da empresa, podendo vir na forma de lucro, ou prejuízo. Esse retorno obtido é chamado de resultado, porém a terminologia comumente usada é lucro, então iremos trabalhar com ela. Na DRE vão aparecer os seguintes lucros:

**Lucro Bruto**, obtido através da diferença entre receita e o custo da mercadoria vendida, sem levar em conta as despesas administrativas, de vendas e financeiras. A receita utilizada nesse cálculo é a **receita líquida** – que é obtida através das deduções (impostos, devoluções, abatimentos e descontos comerciais) sobre a receita bruta que é receita real da empresa (venda de produtos).

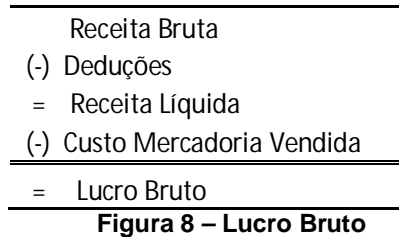

**Lucro Operacional**, obtido subtraindo, do lucro bruto, as despesas operacionais – são aquelas que colaboram para a manutenção da atividade operacional da empresa, como por exemplo, despesas de vendas, administrativas, financeiras. A primeira compreende a comercialização e a distribuição do produto junto ao consumidor, a segunda envolve os gastos nos escritórios necessários para a administração da empresa, a terceira abrange os pagamentos aos capitais de terceiros, como por exemplo, juros pagos, descontos concedidos, etc.

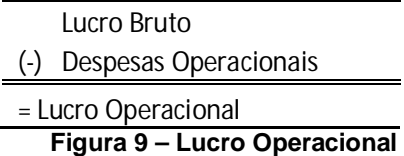

**Lucro Antes do Imposto de Renda(LAIR)**, obtido subtraindo e somando, do lucro operacional, as despesas e as receitas, respectivamente, que não são relacionadas diretamente com o objetivo do negócio da empresa, é o caso dos ganhos e perdas discutidos anteriormente.

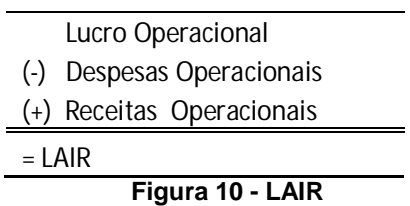

**Lucro Depois do Imposto de Renda**, obtido através da diferença entre o LAIR e o imposto de renda.

> LAIR (-) Imposto de Renda = Lucro Depois do Imposto de Renda **Figura 11 – Lucro depois do Imposto de Renda**

**Lucro Líquido** é o lucro que fica a disposição dos sócios ou acionistas da empresa, ele é obtido deduzindo do lucro depois do imposto de renda, as participações de empregados, administradores, partes beneficiárias, assim como as contribuições para instituições ou fundos de assistência de previdência de empregados.

#### **3.5. Fluxo de Caixa**

O fluxo de caixa, apesar de não ser exigido por lei, é de grande importância para a análise financeira da empresa, a partir dele são esclarecidas situações complicadas de entender, como, por exemplo, o porque da empresa apesar de grandes lucros está com o caixa baixo. Essa demonstração, também propicia uma melhor elaboração do planejamento financeiro, fazendo com que o gerente saiba qual o melhor momento para contrair empréstimos, para cobrir gastos, assim como quando aplicar o excesso do dinheiro no mercado financeiro.

Na demonstração do fluxo de caixa é indicada a procedência de todo o dinheiro que entrou no caixa, e toda a aplicação do dinheiro que saiu dele em um determinado período, além do resultado desse fluxo financeiro.

Existem, transações financeiras que afetam o caixa aumentando-o e outras o diminuindo, além das que não afetam o caixa (depreciação, amortização, devedores duvidosos, etc.). São exemplos de transações que aumentam o caixa:

- Integralização do capital pelos sócios ou acionistas (Investimentos realizados pelos proprietários em dinheiro);
- Empréstimos bancários e financiamentos;
- Venda de itens do ativo permanente;
- Vendas a vista e recebimento de duplicatas a receber;
- Juros recebidos, indenizações de seguros etc.

São exemplos de transações que diminuem o caixa:

- Pagamentos de dividendos aos acionistas;
- Pagamento de juros, correção monetária da dívida e amortização da dívida;
- Aquisição de item do ativo permanente;
- Compras à vista e pagamentos de fornecedores;
- Pagamentos de despesa/custo, contas a pagar e outros.

A seguir vamos mostrar um gráfico que exemplifica bem a entrada e saída de dinheiro no caixa.

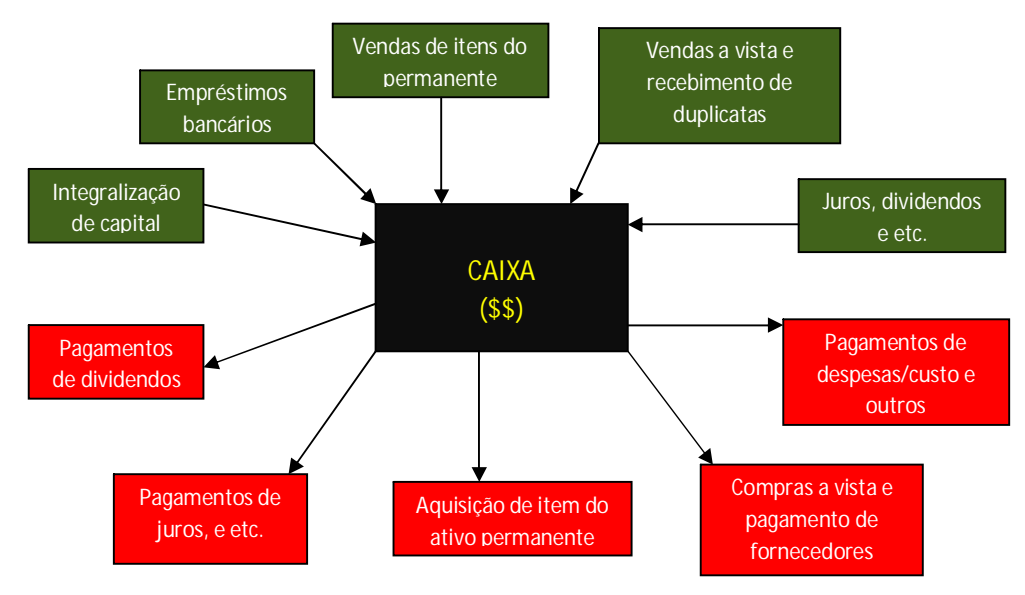

**Figura 12 – Fluxo De Caixa**

#### **3.6. Ponto de Equilíbrio**

Ponto de equilíbrio é o ponto onde a receita e despesa se igualam, ou seja, quanto dinheiro necessita entrar, no caso de serviço ou comércio, ou quantas unidades de um produto precisam serem produzidas e vendidas, no caso da indústrai, para cobrir todos os seus custos. Como a sua própria definição já nos mostra, ele pode vir de duas formas: Ponto de equilíbrio em produção (quantidade) e ponto de equilíbrio em receita (valor monetário).

Margem de contribuição (MC) é a diferença entre o preço de venda(PV) do produto e o seu custo variável (CV). Ou seja quanto cada produto contribui para cobrir os custos fixos É importante conhecer a margem de contribuição de um produto, pois a partir dela sabemos se o preço de venda paga o custo variável do produto e se ele é suficiente para cobrir o custo fixo da empresa e gerar lucro.

#### **Ponto de equilíbrio em quantidade**

O ponto de equilíbrio em quantidade ( PEq) é o número de unidades que você precisa vender para cobrir o custo fixo da sua empresa. Para obter esta quantidade é necessário dividir o custo fixo (CF) pela margem de contribuição(MC).

 $= -$ 

#### **Ponto de equilíbrio em valor monetário**

O ponto de equilíbrio em valor monetário (PEm) é o quanto uma empresa necessita faturar para cobrir todas as despesas, sem ganhar nem perder nada. Para calculá-lo, diferentemente do ponto de equilíbrio em quantidade, usamos o **índice de margem de contribuição** (IMC) – é o valor percentual, sobre o preço de venda, com que cada produto contribui para abater o custo fixo da empresa – que é obtido dividindo a margem de contribuição pelo preço de venda do produto. Então teremos:

 $=$   $-$ 

#### **4. DESAFIO SEBRAE**

O DESAFIO SEBRAE é um jogo de empresas que simula um mercado competitivo real e tem como objetivo passar os conhecimentos da área de negócios para todos os participantes.

Não temos a intenção de descrever minuciosamente cada ferramenta do jogo. Iremos, no item **4.1** esclarecer o ambiente em que a empresa está inserida, já no item **4.2** definiremos quais as decisões a serem tomadas pelos jogadores, enquanto no item **4.3** indicaremos os instrumentos de apoio à tomada de decisões.

#### **4.1. Ambiente do Jogo**

Ao iniciar, o jogador se encontrará como gerente de uma empresa fabril de pequeno porte do setor moveleiro. A competição ocorre em uma indústria concentrada, composta por até oito empresas em condições iniciais iguais [2] Cada empresa tomará as suas decisões com o intuito de obter um desempenho melhor que os seus concorrentes, cada decisão irá abranger um período que corresponde a três meses de funcionamentos da fábrica.

Quanto à determinação do resultado, o manual do jogo profere [2]:

"Os resultados das decisões são determinados aplicando um conjunto de hipóteses econômicas razoáveis e suposições contábeis."

#### **4.2. Tomada de Decisões**

O jogo divide a empresa em cinco setores: Recursos Humanos, Estratégia, Operacional, Marketing e Finanças. Todos os setores possuem decisões a serem tomadas, porém, no setor de finanças, que será explicado na seção **4.3,** é necessário apenas uma – distribuição de lucros –, desse modo, para melhor entendimento iremos demonstrá-la como uma decisão do setor estratégia, uma vez que tal decisão não deixa de ser uma decisão estratégica.

O departamento de **recursos humanos** contém decisões de **contratação** de pessoal, **política salarial** – aqui é importante ressaltar que a remuneração é acrescida em torno da inflação do período, além dos custos de horas extras – e **treinamento**.

Na **estratégia** temos decisões de quanto gastar com **pesquisa e desenvolvimento** (P&D) e de investimentos em: **Ampliação da Capacidade**  **de Produção** (aumento da capacidade da empresa produzir em número de unidades), **Automação** (maquinário), **Manutenção** e **Distribuição de Lucros**.

No **operacional** teremos decisão de **produção** (quantas unidades deverão ser produzidas), **distribuição** (distribuição nos territórios que o produto é vendido) e de quanto gastar com **insumos.** Estes são divididos em: insumos de **acabamento** e de **produção**. Estes são fornecidos por demanda e não sofrem custos de estocagem, e são oferecidos em diversas marcas, cada uma com um custo e uma característica, aqueles são encomendados para o próximo período, entretanto pelo regime de competência a despesa sai do caixa no período em que a compra é feita. É importante saber que é adicionado aos custos dos insumos o valor do custo do pedido (custos como o transporte).

No **marketing** tomaremos decisões de quanto gastar em: **patrocínio**, **mix promocional** (folhetos, internet e mala direta) e **pesquisa de mercado**. E de quanto será o **preço** do produto, podendo autorizar prazos e descontos. Os descontos são usados para incentivar as vendas em períodos de baixa sazonalidade, eles são utilizados em apenas um percentual das vendas, que é definido pelo desempenho de vendas da indústria.

#### **4.3. Instrumentos de Apoio à Tomada de Decisões**

Estes instrumentos correspondem ao setor financeiro da empresa. Nele são encontrados os relatórios, análise do ponto de equilíbrio e análise de sensibilidade.

Ao término de cada rodada, os participantes poderão avaliar os resultados das decisões tomadas a partir de três tipos de relatórios disponíveis: Fluxo de caixa, Balanço e Demonstração de resultados (Demonstrativo de resultados). Como podemos perceber esses relatórios são ulteriores às decisões e oferecem uma análise de como a empresa se comportou de acordo com elas. Na seção **3** já os explicamos sucintamente, por conseguinte, iremos apenas ilustrar as informações que o jogo apresenta em cada um deles, para em seguida, na seção **5**, fazer uma projeção intervalar dos mesmos.

**Demonstração de resultados**

#### **Resultados**

Receita de Vendas Custos dos Produtos Vendidos Margem Bruta

Receita Financeira

Receita Líquida

#### **Despesas**

Estocagem Administrativas

Mão-de-Obra

Compra de Informação

Manutenção

Patrocínio

Mix Promocional

P&D e Treinamento

Depreciação

Instalação

Despesas Financeiras

Taxas e Multas

Total de despesas

#### LAIR

Imposto de Renda

Lucro Líquido

Distribuição de Lucros

Aumento/Redução do PL

**Figura 13 – Demonstrativo de Resultados**

#### **Fluxo de Caixa**

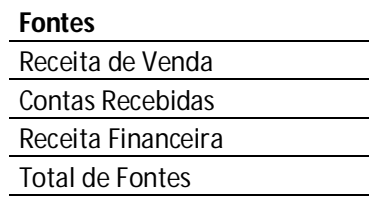

## **Usos**

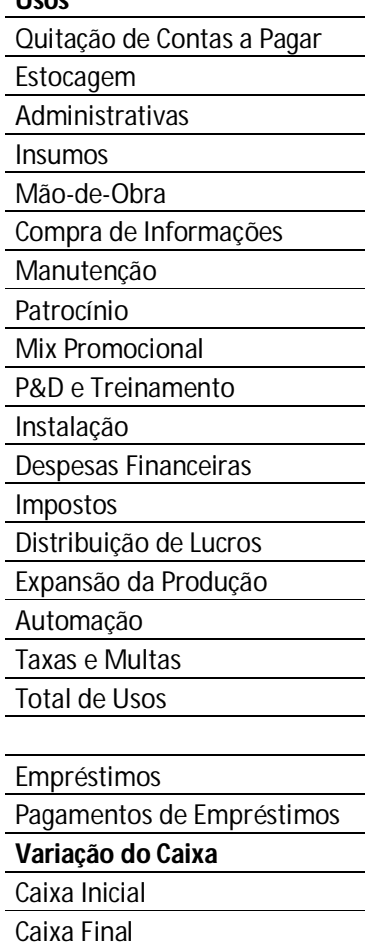

**Figura 14 – Fluxo de Caixa**

#### **Balanço**

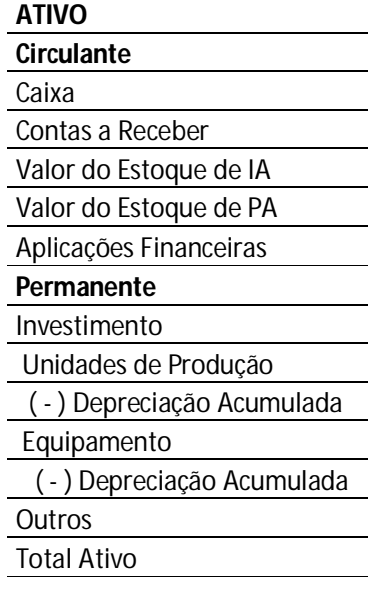

#### **PASSIVO**

**Circulante** Contas a Pagar

Empréstimos a Curto Prazo

**Exigível a Longo Prazo**

Empréstimos a Longo Prazo

**PATRIMONIO LÍQUIDO**

Capital Lucros Acumulados **Total Passivo e PL Figura 15 - Balanço**

A **análise do ponto de equilíbrio**, assim como os relatórios acima já foram explicados na seção **3**, no jogo é usado a análise do ponto de equilíbrio em quantidade, na seção **5** iremos aplicar-lhe a matemática intervalar. Como os custos fixos serão intervalares não teremos mais um ponto de equilíbrio, teremos uma área de equilíbrio.

#### **5. Estudo de Caso**

Nesta seção iremos aplicar a matemática intervalar nas ferramentas de apoio à tomada de decisões já demonstradas na seção **4**. Os dados foram tirados do Jogo DESAFIO SEBRAE 2006. As decisões de investimentos, produção, etc. já foram tomadas, não estamos aqui para questioná-las, iremos, apenas, a partir delas, projetar a situação futura da empresa. As estimativas foram feitas com base nos dados disponíveis nos indicadores da empresa, como por exemplo, previsão de sazonalidade, atividade econômica, etc., como também no comportamento do mercado e na estratégia de jogo do grupo. Na seção **5.2** iremos fazer a projeção intervalar do demonstrativo de resultados, na **5.3** a do fluxo de caixa, na **5.4** iremos projetar o balanço patrimonial intervalar, e finalmente na **5.5** iremos desenvolver a área de equilíbrio. Em seguida, na seção **6**, mostraremos a situação real apresentada pela empresa após as tomadas de decisões. Antes disso tudo, iremos, na seção **5.1** demonstrar as decisões tomadas, como também, o estado em que se encontra a empresa.

#### **5.1. Decisões e Estado da Empresa**

As informações contidas nesta seção são de suma importância, iremos diversas vezes nos reportarmos a elas. Primeiramente, na seção **5.1.1** iremos ilustrar, com imagens da tela do jogo, todas as informações gerais (Indicadores) e os relatórios, disponíveis, já na seção **5.1.2** iremos ilustrar, também com telas do jogo, as decisões tomadas pelo grupo para a rodada seguinte.

### **5.1.1. Informações Gerais e Relatórios**

• Informações Gerais

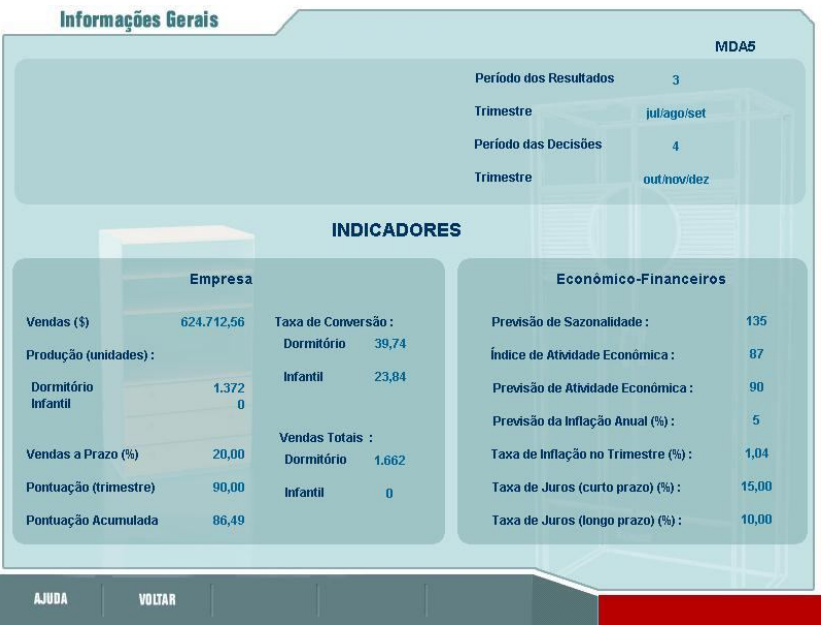

**Figura 16 – Informações Gerais** 

Demonstrativo de Resultados

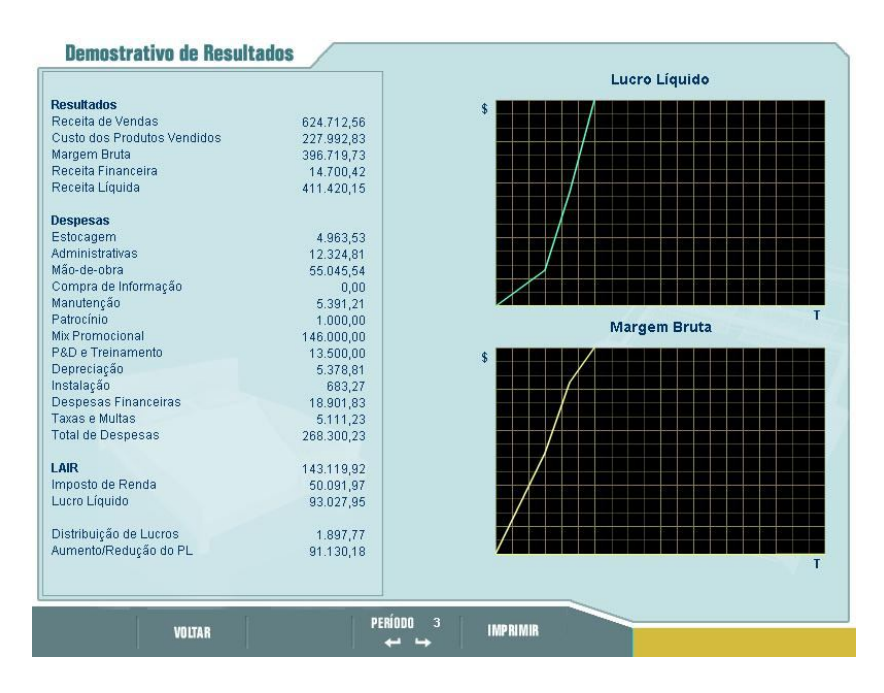

**Figura 17 – Demonstrativo de Resultados**

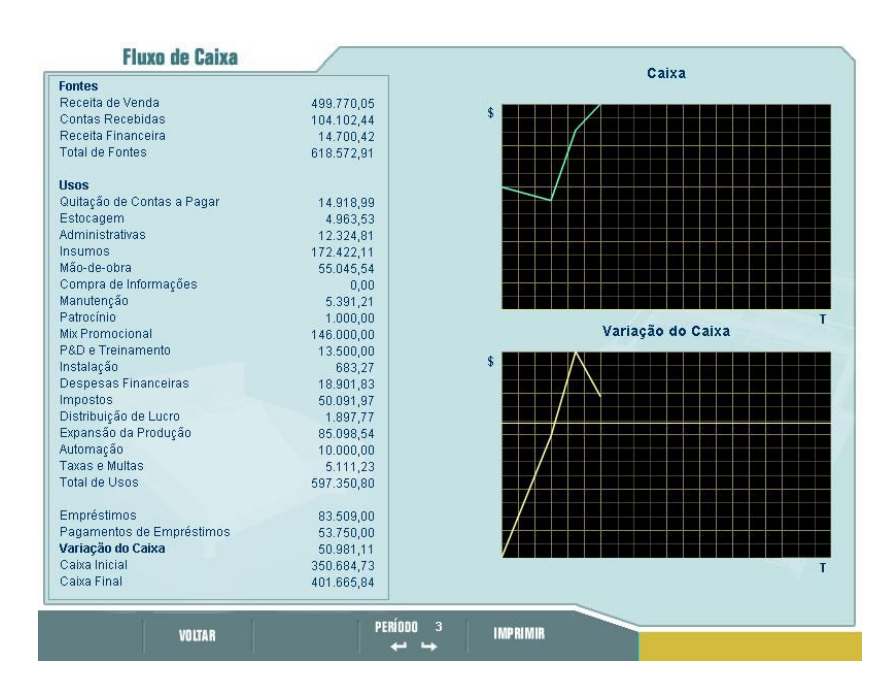

Fluxo de Caixa

**Figura 18 – Fluxo de Caixa**

#### • Balanço

| Ativo                         |            | <b>Lucro Acumulado</b>     |
|-------------------------------|------------|----------------------------|
| Circulante                    |            |                            |
|                               |            |                            |
| Caixa                         | 98.102,23  |                            |
| Contas a Receber              | 124.942,51 |                            |
| Valor do Estoque de IA        | 104.308,15 |                            |
| Valor do Estoque de PA        | 2.604,85   |                            |
| Aplicações Financeiras        | 303.563,61 |                            |
| <b>Permanente</b>             |            |                            |
| Investimento                  | 95.098,54  |                            |
| Unidades de Produção          | 171.152,41 |                            |
| (-) Depreciação Acumulada     | 12.805,19  |                            |
| Equipamento                   | 22.000,00  |                            |
| (-) Depreciação Acumulada     | 1.700,00   |                            |
| Outros                        | 0,00       |                            |
|                               |            | Capital Circulante Líquido |
| <b>Total Ativo</b>            | 907.267,11 |                            |
|                               |            |                            |
|                               |            |                            |
| <b>Passivo</b>                |            |                            |
| Circulante                    |            |                            |
|                               |            |                            |
| Contas a Pagar                | 38.841,68  |                            |
| Empréstimos de Curto Prazo    | 0,00       |                            |
| <b>Exigível a Longo Prazo</b> |            |                            |
| Empréstimos de longo prazo    | 211.009,00 |                            |
|                               |            |                            |
| Patrimônio Líquido            |            |                            |
| Capital                       | 500.000,00 |                            |
| Lucros Acumulados             | 157.416,43 |                            |
|                               |            | т                          |
| <b>Total Passivo e PL</b>     | 907.267,11 |                            |
|                               |            |                            |

**Figura 19 - Balanço**

#### **5.1.2. Decisões Tomadas**

Remuneração & Treinamento

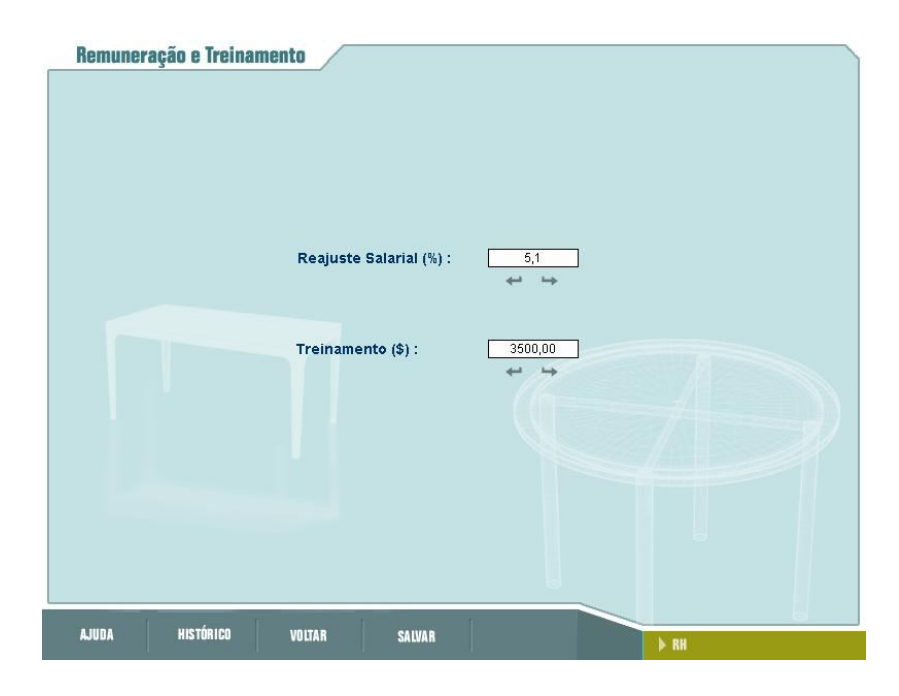

**Figura 20 – Remuneração e Treinamento**

P&D

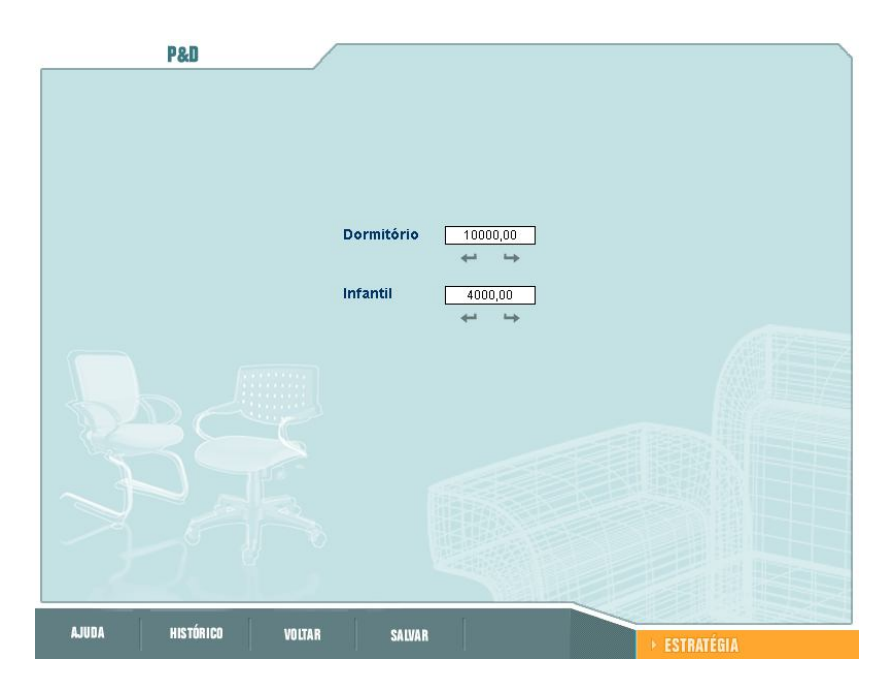

**Figura 21 – P&D**

• Investimentos

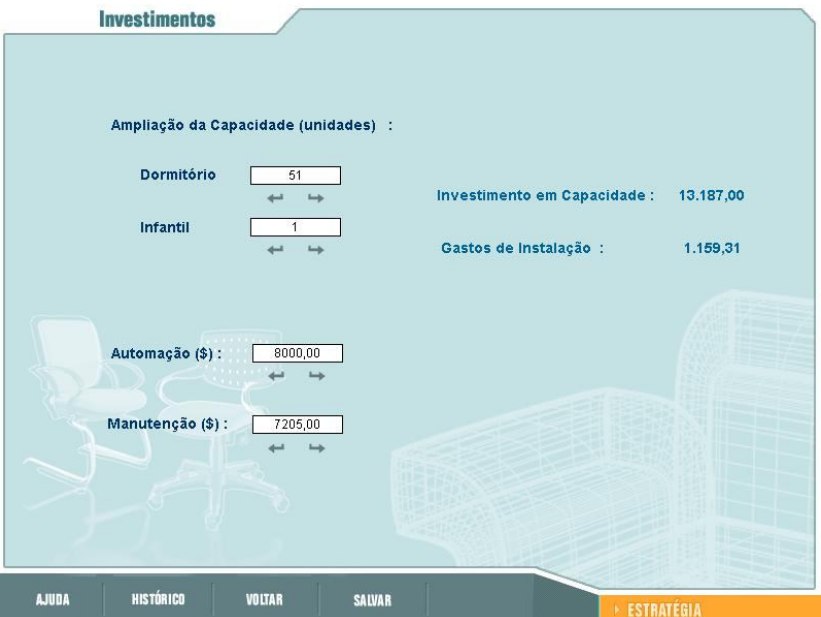

**Figura 22 – Investimentos**

Distribuição de Lucros

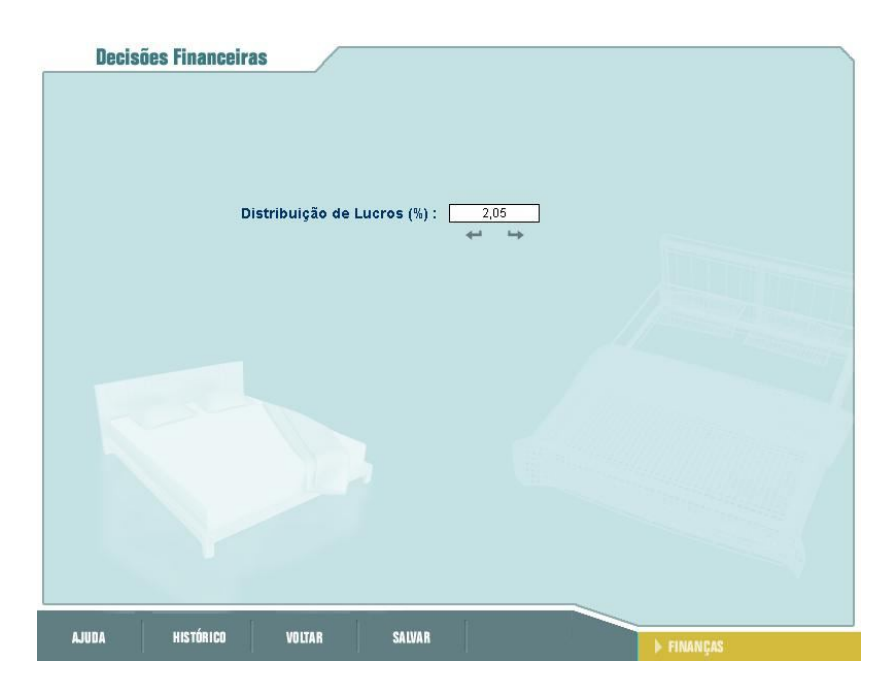

**Figura 23 – Distribuição de Lucros**

Decisões de Produção

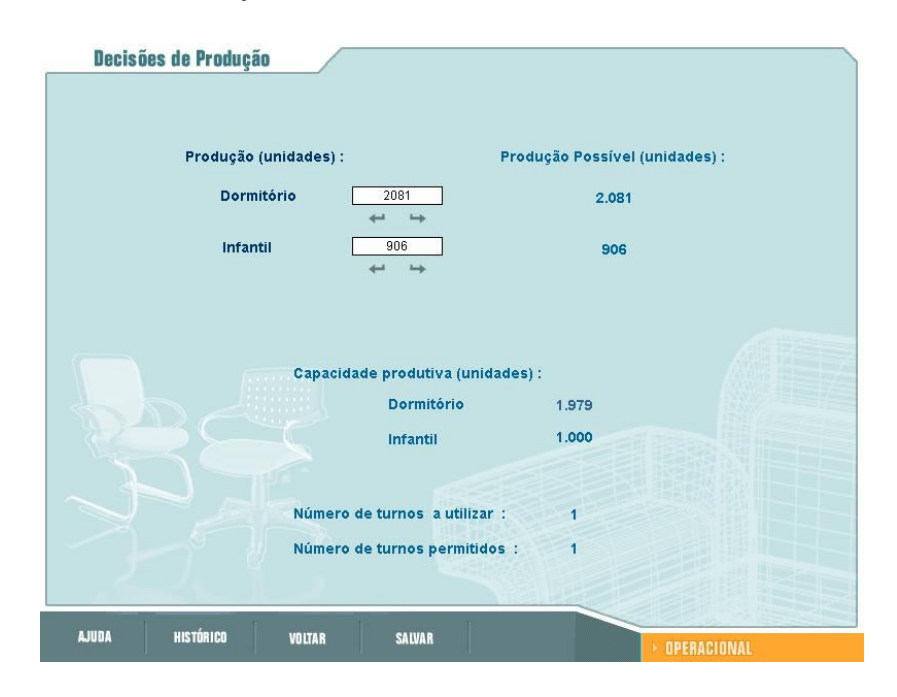

**Figura 24 – Decisões de Produção**

· Insumos de Produção

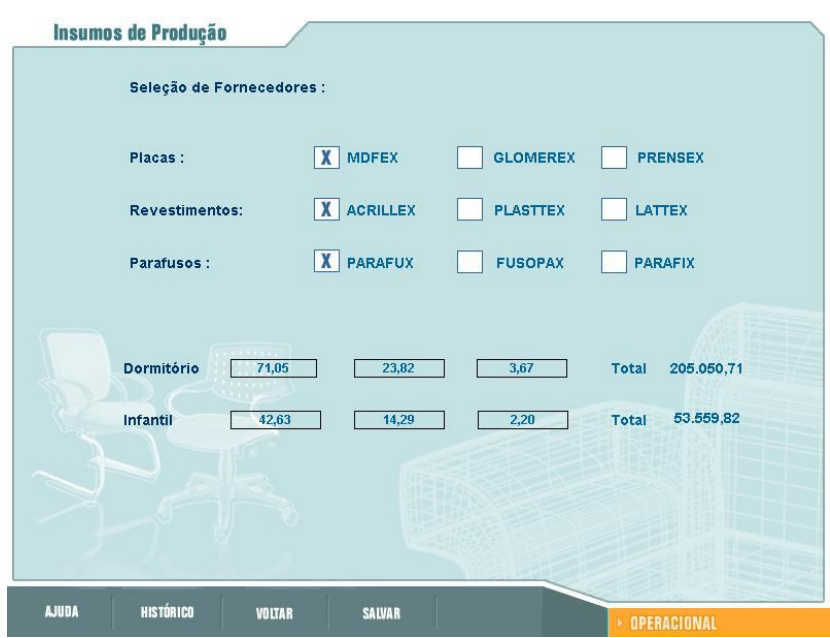

**Figura 25 – Insumos de Produção**

• Insumos de Acabamento

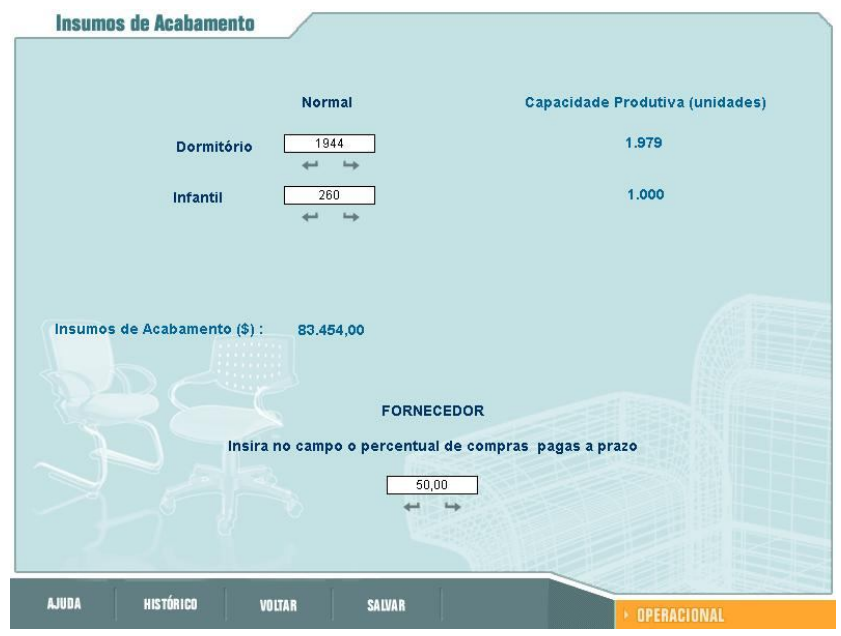

**Figura 26 – Insumos de Acabamento**

### Distribuição

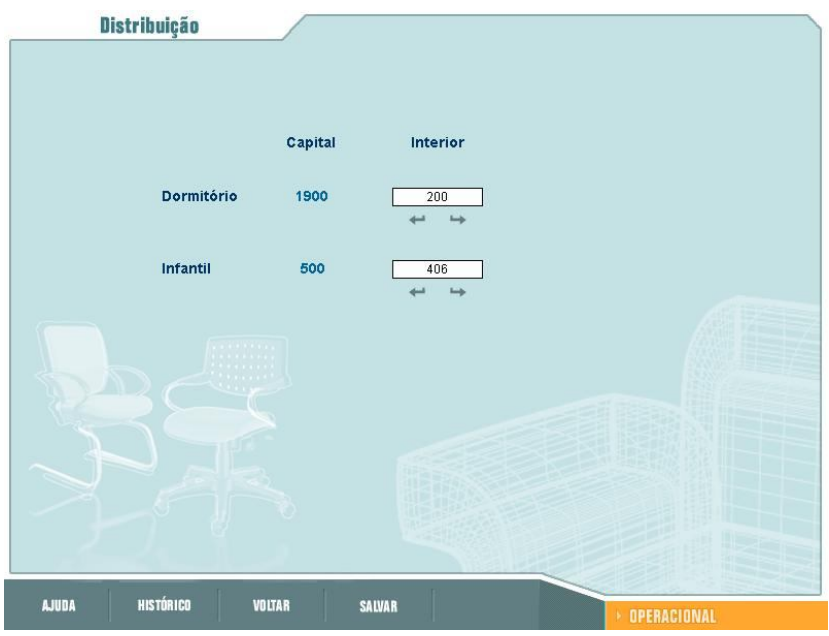

**Figura 27 - Distribuição**

• Preço

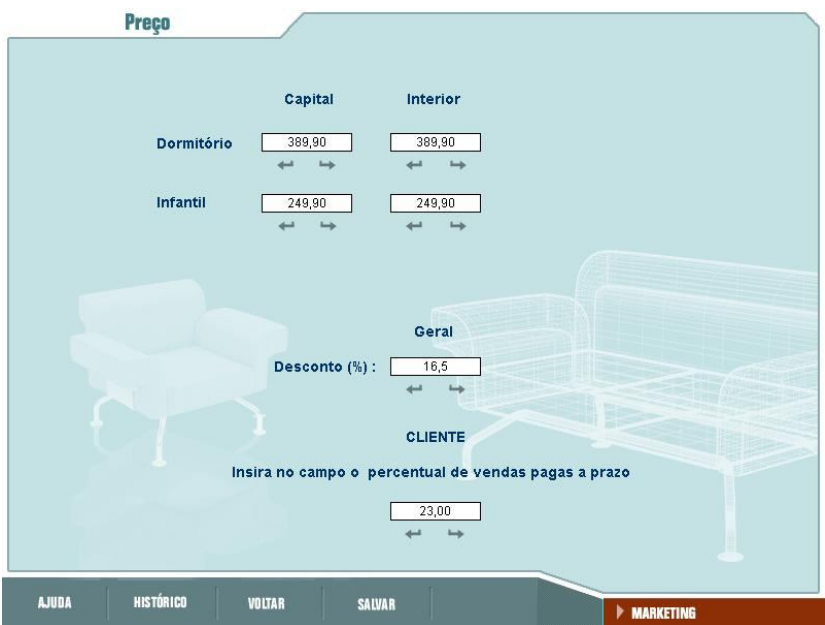

**Figura 28 – Preço**

• Patrocínio

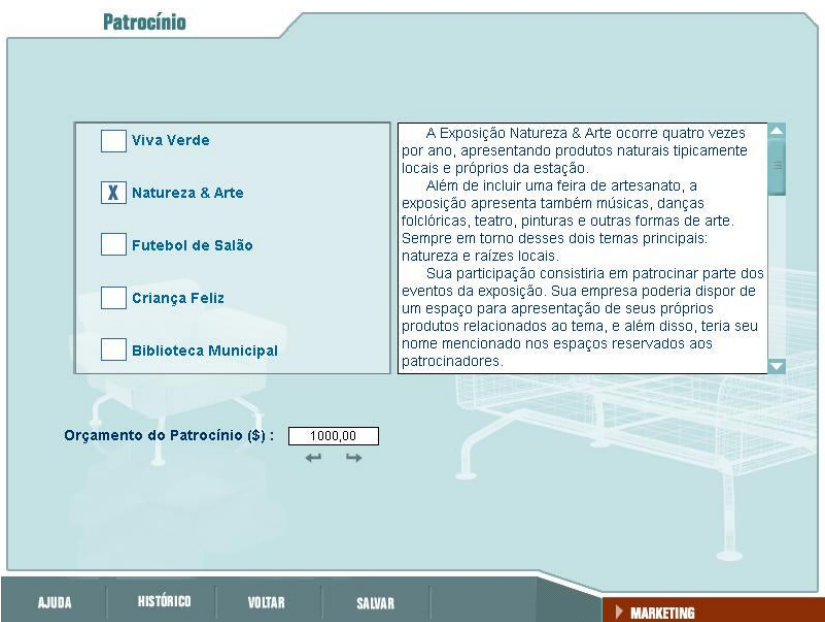

**Figura 29 - Patrocínio**

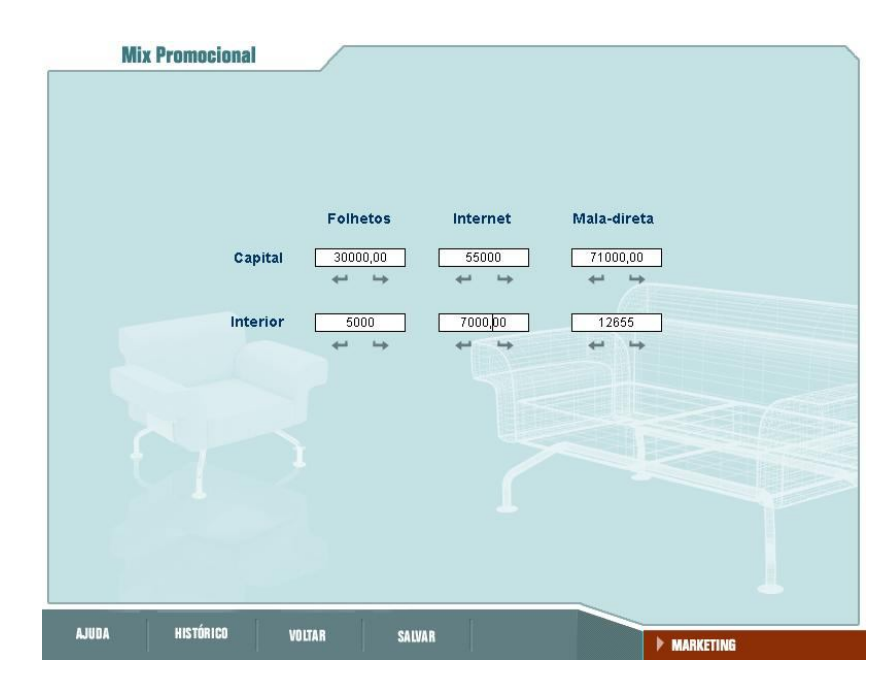

• Mix Promocional

**Figura 30 – Mix Promocional**

Compra de Informações

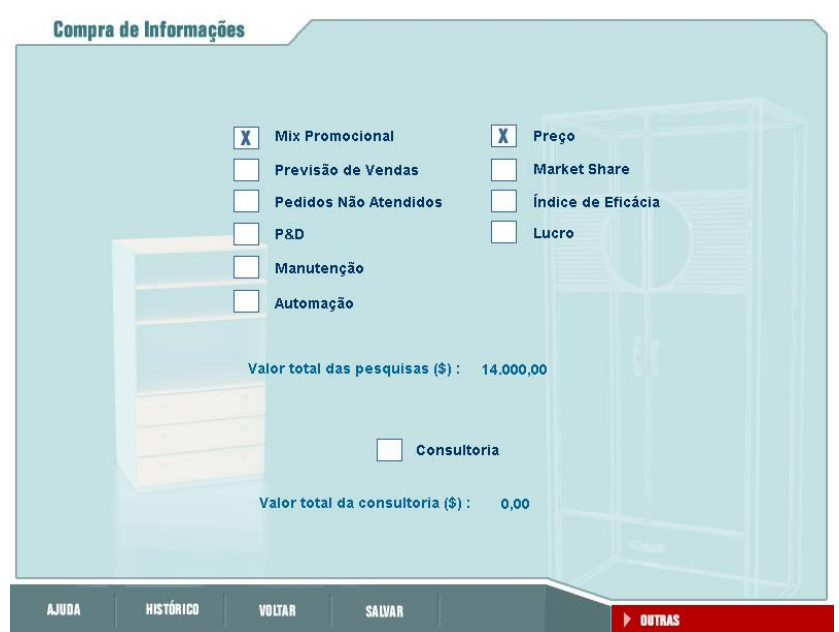

**Figura 31 – Compra de Informações**

#### **5.2. Demonstrativo de Resultados Intervalar (DREI)**

Com base nas informações da seção **5.1**, iremos projetar o demonstrativo de resultados do período ulterior ao da tomada de decisões, buscando, desse modo, conhecer a situação futura da empresa.

41 No segmento resultados do DRE temos o item **Receita de Vendas,** para fazer a projeção deste é necessário estimar um percentual de vendas sobre os produtos a disposição dos clientes (Dormitório – 2.100; Infantil – 906). O valor estimado foi de um total de vendas de 98%, iremos admitir um erro de 2% para mais e para menos (Dormitório: [2016; 2100]; Infantil: [869; 906]). Na seção **5.1.2** podemos perceber que foi utilizado o preço de 389,90 para o dormitório, na capital e no interior, e o preço de 249,90 para a linha infantil, também na capital e no interior, entretanto ambos os preços têm um desconto de 16,5%, que é utilizado quando as vendas estão fracas [2], em virtude disto teremos que calcular um preço médio para podermos estipular a receita. Como as estimativas de vendas são favoráveis (98%), foi estipulado um valor de 98% das vendas com o preço normal e 2% com o preço com desconto, com uma margem de erro de 2% para mais e para menos, logo, teremos um preço de [\$ 387,32; \$ 389,90] para os dormitórios e [\$ 248,25; \$ 249,90] para a linha infantil, usamos o arredondamento direcionado que consiste em arredondar o extremo inferior e superior do intervalo, para baixo e para cima respectivamente [10]. A receita de vendas corresponde à multiplicação do preço com a quantidade vendida (neste caso pretendida) dos respectivos itens. Assumindo que: Receita de Vendas do Dormitório Intervalar = RVD, Receita de Vendas do Infantil Intervalar = RVI e Receita de Vendas Pretendida Intervalar = RV. Com tudo isto teremos:

 $=$  [\$ 387,32; \$ 389,90]  $\times$  [2016; 2100]

 $=$  [\$ 780.837,12; \$ 818.790,00]

 $=$  [\$ 248,25; \$ 249,90]  $\times$  [869; 906]

 $=$  [\$ 215.729,25; \$ 224.914,50]

 $=$  +  $=$  [\$780.837,12; \$818.790,00] + [\$215.729,25; \$224.914,50]  $=$  [\$ 996.566,37; \$ 1.043.704,50]

Fazendo uso do conceito de Função Receita [12], podemos propor o gráfico intervalar desta. Assumindo que  $R =$  Receita de Vendas Intervalar,  $P =$  Preço Intervalar e Q = Quantidade Vendida Pretendida Intervalar teremos:

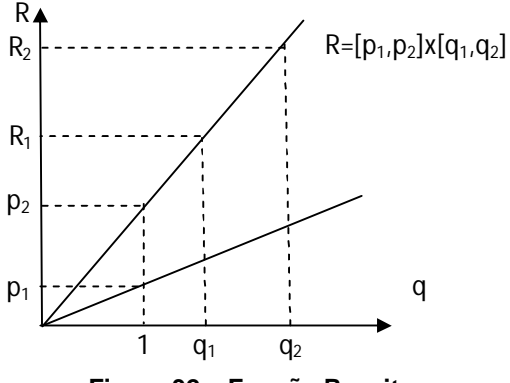

**Figura 32 – Função Receita**

O **Custo de Produtos Vendidos** é definido pelo manual do jogo [2] como sendo a Taxa de Conversão, encontrada nos indicadores da empresa na seção **5.1.1,** multiplicado pelas Unidades Vendidas e somado aos Custos de Insumos de Produção, encontrado na seção **5.1.2**. Como temos duas linhas produtos, teremos que calcular os custos de cada uma para depois somar, e obter o custo de produtos vendidos total. As taxas de conversão da linha dormitório e da infantil respectivamente são: \$ 39,74 e \$ 23,84. No cálculo da Receita de Vendas, feito anteriormente, o intervalo de vendas para dormitório e infantil respectivamente foram: [2016; 2100] e [869; 906]. Os custos dos Insumos de Produção dos dormitórios foram de \$ 205.050,71, e da linha infantil de \$ 53.559,04, como é falado no manual é necessário acrescer a este valor o custo do pedido [2], que é de \$ 1.000 para cada linha de produtos. Com tudo isso podemos calcular o custo total de produtos vendidos. Assumindo que: Custos de Produtos Vendidos Total= CPV; Custos de Produtos Vendidos Dormitório = CPVD; Custos de Produtos Vendidos Infantil= CPVI; Taxa de Conversão Dormitório= TCD; Taxa de Conversão Infantil = TCI; Unidades Vendidas Dormitório = UVD; Unidades Vendidas Infantil = UVI; Custos de Insumos de Produção Dormitório = CIPD; Custos de Insumos de Produção Infantil = CIPI.

> $=$  (  $\times$  ) +  $=[$ 39,74; $ 39,74] \times [2.016; 2.100] + [$ 206.050,71; $ 206.050,71]$  $=[\$ 80.115,84; \$ 83.454,00] + [\$ 206.050,71; \$ 206.050,71]$  $=$  [\$ 286.166,55; \$ 289.504,71]

 $=$  (  $\times$  ) +  $=[\$ 23,84; \$ 23,84] \times [869 906] + [\$ 54.559,82; \$ 54.559,82]$  $=[$ 20.716,96; $21.599,04] + [$ 54.559,82; $54.559,82]$  $=$  [\$ 75.276,78; \$ 76.158,86]

 $+$  $=$  [\$ 286.166,55; \$ 289.504,71] + [\$ 75.276,78; \$ 76.158,86]  $=$  [\$ 361.443,33; \$ 365.663,57]

43

A **Margem Bruta** (MB) é igual à Receita de Vendas (RV) – Custos de Produtos Vendidos (CPV) [2], a subtração intervalar demonstrada na seção **2.4.3** é feita da seguinte forma:  $X - Y = [(x_1 - y_2); (x_2 - y_1)]$ , entretanto, iremos subtrair da seguinte forma:  $X - Y = [(x_1 - y_1); (x_2 - y_2)]$ , pois os extremos inferiores e superiores possuem correlação, ou seja, ao vender  $x<sub>1</sub>$  o meu custo de produtos vendidos será de  $y_1$  e ao vender  $x_2$  o meu custo de produtos vendidos será y<sub>2</sub>.

 $=$   $=[$996.566.37; $1.043.704.50] - [$361.443.33; $365.663.57]$ MB = [\$ 996.566,37 − \$ 361.443,33; \$ 1.043.704,50 − \$ 365.663,57]  $=$  [\$ 635.123,04; \$ 678.040,93]

A **Receita Financeira** (RF) é a receita gerada a partir do excesso de caixa, que está projetado na seção **5.4** no item Aplicações Financeiras ([\$370.431,59; \$ 434.941,88]). Rende-se entre 4,8% 5,0% deste montante. Logo teremos,

 $=$  [\$ 370.431,59; \$ 434.941,88]  $\times$  [0,048; 0,05]  $=$  [ \$ 17.780,72; \$ 21.747,09]

A **Receita Líquida** (RL) é a soma da Margem Bruta com as Receitas Financeiras. Logo teremos,

 $=[$635.123,04; $678.040,93] + [$17.780,72; $21.747,09]$  $=$  [\$652.903,76; \$699.788,02]

Como podemos perceber na seção **4.3**, encontram-se, no segmento de despesas do DRE, alguns elementos que são fixos, haja vista serem transcrições das decisões adotadas, demonstradas na seção **5.1.2**. São eles: **Compra de Informação** (\$ 14.000,00), **Manutenção** (\$ 7.205,00), **Patrocínio** (\$ 1.000,00), **Mix Promocional** (\$ 180.655,00) e **"P&D e Treinamento"** (\$ 17.500,00). No DREI iremos atribuir a estes elementos o intervalo degenerado,

referido na seção **2.2**. Logo, teremos para cada item os seguintes valores nesta mesma ordem: [\$14.000; \$14.000]; [\$7.205; \$7.205]; [\$1.000; \$1.000]; [\$180.655; \$180.655]; [\$17.500; \$17.500].

Vamos agora às projeções dos demais elementos do segmento despesa do DRE, são eles: Estocagem, Administrativas, Mão-de-Obra, Depreciação, Instalação, Despesas Financeiras, Taxas e Multas e o total destas depesas.

As despesas com **estocagem** é igual a 6% do valor do estoque de Insumos de Acabamentos (\$ 104.308,15) do período passado, encontrado no balanço na seção **5.1.1**. Calculando os 6% sobre este valor, e usando o arredondamento direcionado [10], teremos o intervalo [\$ 6.258,48; \$ 6.258,49].

O custo da **mão – de – obra** é diretamente afetado pelo volume de produção [2]. De acordo com o custo de mão - de – obra anterior, apresentado na seção **5.1.1**, e com as unidades produzidas, o custo unitário por dormitório da mão-de-obra é de \$ 40,12, entretanto, neste período é introduzido a linha infantil, estimando que o custo unitário para produzir essa linha esteja em torno 95% e 97% do custo do dormitório, teremos o custo de [\$ 38,11; \$ 38,92]. A capacidade instalada para produzir sem horas extras é de 1.979 para dormitório e 1.000 para infantil, e a quantidade que se mandou produzir foi de 2.081 para dormitório e 906 para infantil. Logo, como podemos perceber, teremos que produzir 102 unidades de dormitório em regime de hora extra, que, segundo o manual do jogo [2], ao utilizá-las o custo da mão - de - obra é 50% maior. Portanto, 1.979 unidades de dormitório serão produzidas ao valor de \$ 40,12, totalizando \$ 79.397,48, e 102 ao valor de \$ 57,17, totalizando \$ 5.830,83, conseqüentemente, teremos ao todo \$ 85.228,31 com gasto de mão de - obra em dormitório (MOD). A seguir, utilizando o intervalo degenerado, iremos calcular o custo de mão - de - obra total (MOT) e da linha infantil (MOI).

 $=$  +  $=[\$ 85.228,31; \$ 85.228,31] + [\$ 38,11; \$ 38,92] \times [906; 906]$  $=$  [\$ 85.228,31; \$ 85.228,31] + [\$ 34.527,66; \$ 35.261,52]  $=$  [\$ 119.755,97; \$ 120.489,83]

45

Como já vimos anteriormente, na seção **3.5.1**, as despesas **Administrativas** são as que envolvem os gastos nos escritórios necessários para a administração da empresa. Não é informado nada a respeito desses gastos no manual do jogo, entretanto, podemos concluir que os gastos referentes a essas despesas são os gastos com os funcionários administrativos (Secretária, Gerente Administrativo Financeiro e Designer) e com materiais de escritórios. No período anterior esses gastos eram de \$12.324,81, contudo, tivemos um aumento no salário dos funcionários administrativos de 5,1% (Seção **5.1.2**), além do lançamento de um novo produto (Linha Infantil), com isso projetamos um gasto de \$16.000,00 com uma margem de erro de 2% para mais e para menos, logo teremos o intervalo [\$ 14.700,00; \$ 15.300,00].

A **Depreciação** corresponde a, aproximadamente, 3,1%, do item Unidades de Produção, calculado na seção **5.4**. Isso nos resulta, adotando o arredondamento direcionado [10], o valor de \$ 7.943,77. Assumindo uma margem de erro de 2%, teremos o intervalo [\$ 7.784,89; \$ 8.102,65].

A estimativa de gastos com **Instalação** é de \$1.159,31, aqui também iremos atribuir uma taxa de erro de 1% para mais e para menos. Logo teremos no DREI para o item instalação, fazendo o uso do arredondamento direcionado [10], o seguinte valor: [\$ 1.147,71; \$ 1.170,91].

As **Despesas Financeiras**(DF) são as despesas referentes aos juros de empréstimos de curto( \$ 0,00) e longo prazo(\$ 211.009,00), apresentados na seção **5.1.1**, e dos juros de insumos comprados a prazo(\$ 41.631,15), presentes no passivo, no item contas a pagar do balanço calculado na seção **5.4**. Os juros variam de 9% a 10% dos empréstimos a longo prazo, 14% a 15% dos empréstimos de curto prazo e 1% a 2% nas contas a pagar. Logo, utilizando o intervalo degenerado, teremos:

 $=[0,09; 0,10] \times [\$ 211.009,00; $ 211.009,00] + [0,14; 0,15]$  $\times$  [\$ 0,00; \$ 0,00] + [0,01; 0,02]  $\times$  [\$ 41.309,22; \$ 42.143,74]  $=[\$ 18.990.81; \$ 21.100.90] + [\$ 0.00; \$ 0.00] + [\$ 413.09; \$ 842.87]$  $=$  [\$ 19.403,90; \$ 21.943,77]

46

Segundo a definição do manual do DESAFIO SEBRAE [2] **Taxas e Multas** são "eventos que impliquem em gastos adicionais...". O contrato de novos turnos na abertura e no fechamento acarretará tais gastos, assim como a taxa de abertura de território, que é o caso em que estamos. O valor estimado é avisado pela área de vendas e estará presente no item "Taxas e Multas do simulador" [2]. O valor estimado pela área de vendas foi de \$ 80.000,00, como tais gastos são difíceis de serem previstos, iremos admitir um erro de 2% para mais e para menos, Então teremos no item Taxas e Multas do DREI o valor de [\$ 78.400,00; \$ 81.600,00].

O **Total de Despesas** (TD) consiste na soma de todas as despesas apresentadas acima, logo teremos,

 $=$  [\$ 6.258,48; \$ 6.258,49 ] + [\$ 14.700,00; \$ 15.300,00 ]  $+[$ \$ 119.755,97; \$ 120.489,83] + [\$ 14.000,00; \$ 14.000,00]  $+[$ 7.205,00; $ 7.205,00] + [$ 1.000,00; $ 1.000,00]$  $+[$180.655,00; $180.655,00] + [$17.500,00; $17.500,00]$  $+[$ 7.784,89; $8.102,65] + [$ 1.136,12; $1.182,50]$  $+[$ \$ 19.403,90; \$ 21.943,77] + [\$ 19.403,90; \$ 21.943,77]  $=$  [\$ 467.799,37; \$ 475.237,24]

O **Lucro Antes do Imposto de Renda (LAIR)** é igual à Receita Líquida menos o Total de Despesas. Logo,

> $=$  [\$652.903,76; \$699.788,02] – [\$467.799,37; \$475.237,24]  $=$  [ \$ 177.666,52; \$ 231.988,65]

O **Imposto de Renda** (IR) é de 35% e é incidido sobre o LAIR. Logo, usando o intervalo degenerado teremos:

 $=[0,35;0,35] \times [=(\$ 177.666,52; \$ 231.988,65]$  $=$  [ \$ 62.183,28; \$ 81.196,03]

O **Lucro Líquido** (LL) é igual ao LAIR menos o Imposto de Renda. Assim como feito no cálculo da margem bruta nessa seção, iremos subtrair os intervalos inferiores dos intervalos inferiores e os superiores dos superiores, uma vez que os mesmos estão relacionados. Logo,

 $=[$ 177.666.52; $231.988.65] - [$ 62.183.28; $81.196.03]$  $=$  [\$ 115.483,24; \$ 150.792,62]

Como podemos constatar na seção **5.1.2** foi decidido que a **Distribuição de Lucros** (DL) seria de 2,05%. Sabendo que esta porcentagem é incidida no Lucro Líquido e usando o intervalo degenerado teremos:

 $=[0,0205; 0,0205] \times [\$ 115.483,24; \$ 150.792,62]$  $=$  [\$ 2.367,41; \$ 3.091,25]

O **Aumento/Redução do PL** (AR) é igual ao Lucro Líquido menos a Distribuição de Lucros. Assim como feito nos cálculos da margem bruta e do lucro líquido realizados nessa seção e pelos mesmos motivos, iremos subtrair os extremos inferiores dos extremos inferiores e os superiores dos superiores. Logo,

 $=[$ 115.483,24; $150.792,62] - [$ 2.367,41; $3.091,25]$  $=$  [\$ 113.115,83; \$ 147.701,38]

Com o apresentado nesta seção iremos demonstrar o **DREI**:

#### **Resultados**

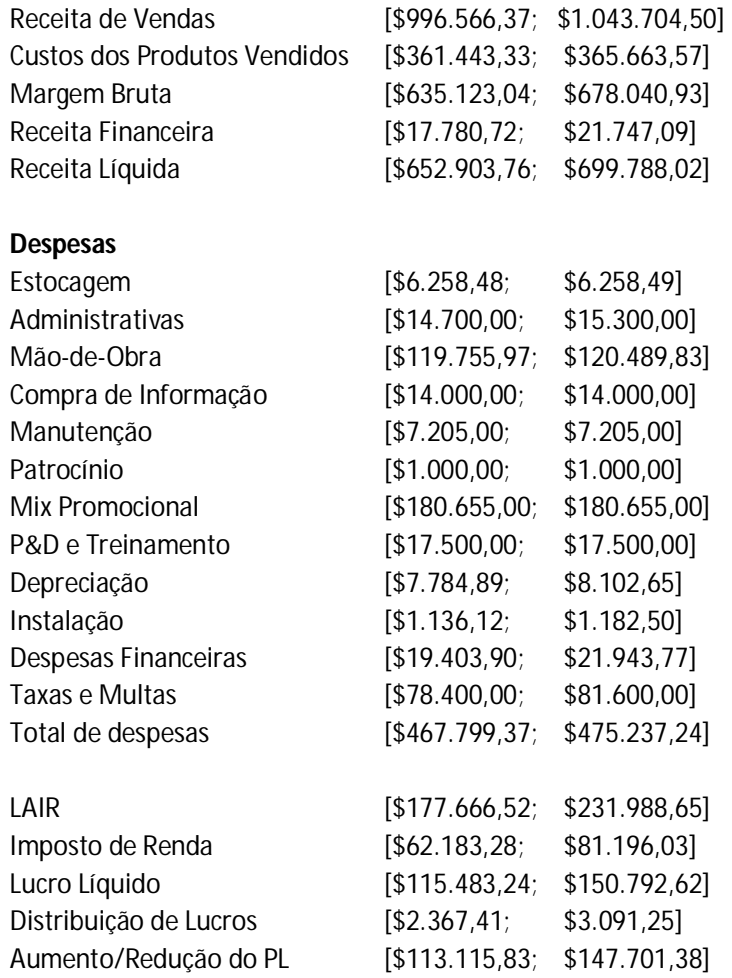

#### **Figura 33 - DREI**

#### **5.3. Fluxo de Caixa Intervalar**

Com base nas informações da seção **5.1**, iremos projetar, assim como o demonstrativo de resultados, o fluxo de caixa do período ulterior ao da tomada de decisões, buscando, desse modo, conhecer o possível fluxo de caixa da empresa.

No Fluxo de Caixa Intervalar temos dados que serão os mesmos apresentados no Demonstrativo de Resultados Intervalares, são eles com seus respectivos valores: **Receita Financeira** = [\$17.780,72; \$ 21.747,09], **Estocagem** = [\$ 6.258,48; \$ 6.258,49], **Despesas Administrativas** = [\$ 14.700,00;\$ 15.300,00], **Mão de Obra** = [\$ 119.755,97; \$ 120.489,83], **Compra de Informações** = [\$ 14.000; \$ 14.000], **Manutenção** = [\$ 7.205; \$ 7.205], **Patrocínio** = [\$ 1.000; \$ 1.000], **Mix Promocional** = [\$ 180.655; \$ 180.655], **P&D e Treinamento** = [\$ 17.500; \$ 17.500], **Instalação** = [\$ 1.136,12; \$ 1.182,50] , **Despesas Financeiras** = [\$ 19.403,90; \$ 21.943,77] , **Impostos** = [ \$ 62.183,28; \$ 81.196,03], **Distribuição de Lucro** = [\$ 2.367,41; \$ 3.091,25], **Taxas e Multas** = [\$ 78.400; \$ 81.600].

A **Receita de Vendas** (RV) no fluxo de caixa só relata as vendas recebidas à vista. Como é percebido na seção **5.1.2** nas decisões de preços o percentual de vendas a prazo foi estipulado em 23%, logo as compras a vista foram de 77%. Também far-se-á o uso do intervalo direcionado [10].

 $= [0,77;0,77] \times [$ \$996.566,37; \$1.043.704,50]

 $=$  [\$ 767.356,10; \$ 803.652,47]

O item **Contas Recebidas** é calculado multiplicando o percentual de vendas a prazo decidido no trimestre anterior (20%) com a receita de vendas aferida no trimestre atual, presente na seção **5.1.1**, que foi de \$ 624.712,56. Usando o arredondamento direcionado [10], teremos o valor de [\$ 124.942,51; \$ 124.942,52].

O **Total de Fontes** é igual à soma de Receita de Vendas, Contas Recebidas e Receita Financeira. Portanto,

 $=$  [\$ 767.356,10; \$ 803.652,47] + [\$ 124.942,51; \$ 124.942,52] +[ \$ 17.780,72; \$ 21.747,09]  $=$  [ \$ 910.079,33; \$ 950.342,08 ]

A **Quitação de Contas a Pagar** é igual ao valor de Contas a Pagar presente no Balanço do período atual, visto na seção **5.1.1**. Fazendo uso do intervalo degenerado, teremos: [\$ 38.841,68; \$ 38.841,68].

Como tratado anteriormente na seção **4.2** existem dois tipos de **Insumos**, os de acabamento e os de produção, na seção **5.1.2** podemos encontrar as decisões referentes a eles. Nas linhas dormitório e infantil foram gastos respectivamente com insumos de acabamentos \$ 205.050,71 e \$ 53.559,82. Os gastos com insumos de produção foram estimados em \$ 83.454,00, entretanto, foi comprado 50% a prazo, logo só iremos contabilizar no fluxo \$ 41.727,00, entretanto como dito anteriormente este valor estimado, logo, iremos admitir um erro de 1% para mais e para menos, obtendo o intervalo [\$ 41.309,73; \$ 42.144,27]. Atribuindo o intervalo degenerado aos insumos de acabamentos (Dormitório - [\$ 205.050,71; \$ 205.050,71]; Infantil – [\$ 53.559,82; \$ 53.559,82]) teremos:

 $=$  [ \$ 41.309,73; \$ 42.144,27] + [\$ 205.050,71; \$ 205.050,71] + [\$ 53.559,82; \$ 53.559,82]

> $=[$ 246.360,44; $247.194,98] + [$ 53.559,82; $53.559,82]$  $=$  [\$ 299.920,26; \$ 300.754,80 ]

Na seção **5.1.2** no item investimentos podemos perceber que a estimativa do gasto Investimento em Capacidade é \$13.187,00, também podemos perceber que o gasto em Automação, \$ 8.000,00, a **Expansão da Produção** é a diferença entre os dois, entretanto, como já dissemos, o valor do Investimento em Capacidade é estimado, então, iremos admitir um erro de 1% para mais e para menos, assim temos o intervalo [\$ 13.055,13;\$ 13.318,87]. Fazendo o uso do intervalo degenerado no item automação e assumindo que expansão da produção = EP, teremos:

 $=[$ 13.055,13; $13.318,87] - [$ 8.000,00; $8.000,00]$  $=$  [\$ 5.055,13; \$ 5.318,87]

O gasto com **Automação**, mostrado na seção **5.1.2**, é de \$ 8.000,00. Fazendo o uso do intervalo degenerado temos: [\$ 8.000,00; \$ 8.000,00].

O **Total de Usos** é a soma total dos usos: Quitação de Contas a Pagar, Estocagem, Administrativas, Insumos, Mão-de-Obra, Compra de Informações, Manutenção, Patrocínio, Mix Promocional, P&D e Treinamento, Instalação, Despesas Financeiras, Impostos, Distribuição de Lucros, Expansão da Produção, Automação, Taxas e Multas. Logo,

 $=[$ 38.841,68; $38.841,68] + [$ 6.258,48; $6.258,49]$  $+[$ 14.700,00; $ 15.300,00] + [$ 299.920,26; $ 300.754,80]$  $+[$ 119.755.97; $120.489.83] + [$ 14.000.00; $14.000.00]$  $+[$ 7.205,00; $ 7.205,00] + [$ 1.000,00; $ 1.000,00]$  $+[$  \$ 180.655,00; \$ 180.655,00] + [\$ 17.500,00; \$ 17.500,00]  $+[$ \$ 1.136,12; \$ 1.182,50] + [\$ 19.403,90; \$ 21.943,77]  $+[$  \$ 62.183,28; \$ 81.196,03 ] + [\$ 2.367,41; \$ 3.091,25]  $+[$ 5.055,13; $ 5.318,87] + [ $ 8.000,00; $ 8.000,00]$ +[\$ 78.400,00; \$ 81.600,00]  $=$  [\$ 876.382,23; \$ 904.337,22]

No site da competição, na área restrita ao jogador, existe a possibilidade de pedir empréstimo ao banco, nesta área é mostrada o limite que o jogador têm para pedir. No período das decisões foi pedido \$ 133.380,00, logo, o item **Empréstimo** será igual a [\$ 133.380,00; \$ 133.380,00], fazendo o uso do intervalo degenerado.

Todo trimestre é pago 2,5% do total de empréstimos, logo, para calcular o item **Pagamento de Empréstimo** é necessário somar todos os empréstimos feitos, (No Período 1: \$135.000,00; No Período 2: \$ 80.000,00; No período 3: \$ 83.509,00 ) que é de \$ 298.509,00, e auferir o valor a ser pago, que é de \$ 74.627,25, entretanto ao pagar o banco, pelo sistema do jogo, o valor é arredondado para baixo, logo será pago \$ 74.627,00. Atribuindo o intervalo degenerado teremos [\$ 74.627,00; \$ 74.627,00].

A **Variação do Caixa** (VC) é igual à soma de Total de Fontes com Empréstimo subtraída da soma de Total de Usos com Pagamento de Empréstimo. Então,

 $= ([$ 910.079,33; $950.342,08] + [$ 133.380,00; $133.380,00])$ −([\$ 876.382,23; \$ 904.337,22 ] + [\$ 74.627,00; \$ 74.627,00])  $= ([$ 1.043.459.33; $1.083.722.08]) - ([$ 951.009.23; $978.964.22])$  $=$  [\$64.495,11; \$132.712,85]

52

O **Caixa Inicial** é igual ao Caixa Final do último Fluxo de Caixa, encontrado na seção **5.1.1**, que é de \$ 401.665,94. Utilizando o intervalo degenerado teremos [\$ 401.665,94; \$ 401.665,94].

O **Caixa Final** é igual à soma de Total de Fontes com o Caixa Inicial e Empréstimos diminuída da soma de Total de Usos com Pagamento de Empréstimos. Logo,

 $=$  [\$ 910.079,33; \$ 950.342,08] + [\$ 401.665,94; \$ 401.665,94] + [\$ 133.380,00; \$ 133.380,00] − ( [\$ \$ 876.382,23; \$ 904.337,22] + [ \$ 74.627,00; \$ 74.627,00])  $= ([$ 1.445.125.27; $1.485.388.02]) - ([$ 951.009.23; $978.964.22])$  $= ([$ 466.161,05; $534.378,79])$ 

Com o apresentado nesta seção iremos demonstrar o **Fluxo de Caixa Intervalar**:

#### **Fontes**

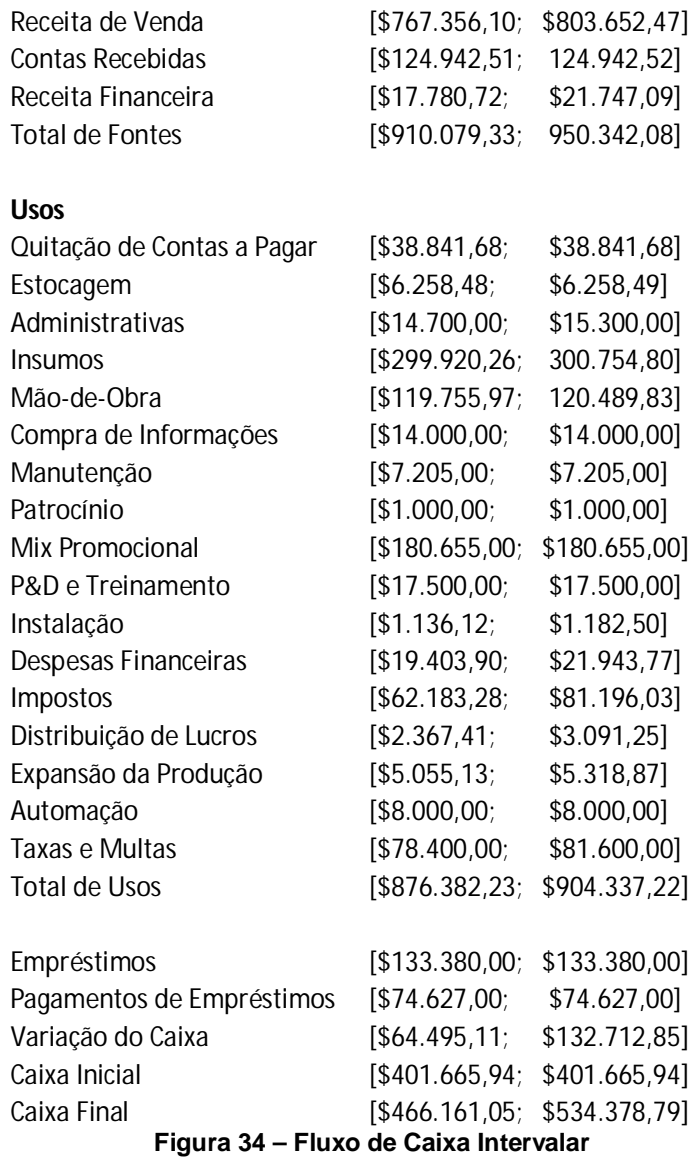

#### **5.4. Balanço Patrimonial Intervalar**

Assim como foi feito no Demonstrativo de Resultados Intervalar e no Fluxo de Caixa Intervalar, iremos projetar o Balanço Patrimonial, com base nas informações da seção **5.1**, do período ulterior ao da tomada de decisões, buscando, desse modo, conhecer a possível situação patrimonial da empresa.

Abaixo iremos projetar os itens constados no **Ativo Circulante**.

O **Caixa** apresentado no Balanço Patrimonial é igual ao Caixa Final ( [\$ 466.161,05; \$ 534.378,79] ) apresentado no Fluxo de Caixa menos as Aplicações Financeiras ( [\$ 370.431,59 ; \$ 434.941,88] ) apresentadas mais abaixo. Como feito em alguns itens da seção 5.4 e pelo mesmo motivo, os extremos possuírem correlação, iremos subtrair os extremos inferiores dos inferiores e os superiores dos superiores. Logo,

 $=[$ 466.161.05; $534.378.79] - [$ 370.431.598; $434.941.88]$  $=$  [\$ 95.729,46; \$ 99.436,91]

O item **Contas a Receber** (CR) é igual ao item Contas Recebidas do Fluxo de Caixa do período seguinte, já mostrado como é calculado na seção anterior. Logo teremos que multiplicar o percentual de vendas a prazo decidido no trimestre atual (23% - Item preço da seção **5.1.2**) com a receita de vendas aferida no trimestre projetado ([\$ 996.566,37;\$ 1.043.704,50]), intervalo projetado na seção **5.2**). Teremos:

 $=$  [\$ 996.566,37; \$ 1.043.704,50]  $\times$  [0,23; 0,23]

 $=$  [\$229.210,27; \$240.052,04]

O **Valor do Estoque de IA** é estimado na seção **5.1.2** em \$ 83.454,00, admitindo um erro de 1% para mais e para menos teremos o intervalo: [\$ 82.619,46; \$ 84.288,54]

Para calcular o **Valor do Estoque de PA** é necessário primeiramente calcular o custo variável unitário, que é igual à Taxa de Conversão de cada produto somado ao gasto unitário com insumo de produção. A Taxa de Conversão é exibida na seção **5.1.1** e é de \$ 39,74 para o Dormitório e \$ 23,84 para o Infantil. Os insumos de produção (Placas, Revestimentos e Parafusos) são mostrados na seção **5.1.2** e equivalem a um total de \$ 98,54 e \$ 59,12 para cada unidade de Dormitório e Infantil respectivamente. Logo, o Custo Variável Unitário do Dormitório é de \$ 138,28 e do Infantil de \$ 82,96.

O Valor do Estoque de PA é dado pela multiplicação do custo variável unitário pelo estoque de produtos acabados. O estoque de produtos acabados vai depender do total de vendas, na seção **5.2** estipulamos o intervalo de vendas de dormitório e infantil respectivamente: [2016; 2100] e [869; 906]. Como o total posto a venda de dormitório foi de 2100 e infantil de 906 teremos o intervalo de estoque produtos acabados igual à : Dormitório – [0; 84] , Infantil – [0; 37]. Logo, assumindo que valor do estoque de PA dormitório = VEPAD, que valor do estoque de PA Infantil = VEPAI e Valor do Estoque de PA (VEPA):

$$
= [\$ 138,28; \$ 138,28] \times [0; 84]
$$

$$
= [\$ 0; \$ 11.615,52]
$$

 $=$  [\$ 82,96; \$ 82,96]  $\times$  [0; 37]  $=$  [\$ 0; \$ 3.069,52]

 $=$   $\lceil$  \$ 0; \$ 11.615,52] +  $\lceil$  \$ 0; \$ 3.072,11]  $=$  [\$ 0; \$ 14.685,04]

As **Aplicações Financeiras** (AF) são retiradas do caixa sem as receitas financeiras. É colocado nas aplicações financeiras o valor que excede o caixa a aproximadamente \$ 85.000,00, admitindo um erro de 1% para mais e 1% para menos teremos o intervalo [\$ 84.150,00; \$ 85.850,00]. Antes das receitas financeiras o caixa estava com o valor [\$456.281,59; \$ 519.091,88]. Portanto, as aplicações financeiras serão:

 $=[$456.281,59; $519.091,88] - [$84.150,00; $85.850,00]$  $=$  [\$ 370.431,59; \$ 434.941,88 ]

Abaixo iremos projetar os itens constados no **Ativo Permanente**.

Na seção **5.1.2**, temos uma estimativa, \$ 13.187,00, do item **Investimentos**, iremos admitir um erro de 1% para mais e para menos, assim obtemos o intervalo [\$ 13.055,13;\$ 13.318,87].

O item **Unidades de Produção** é calculado somando a Unidades de Produção, constado no balanço atual (\$ 171.152,41, presente na seção **5.1.1**), com a expansão da produção realizada no período atual (\$ 85.098,54, presente na seção **5.1.1** no item fluxo de caixa), logo teremos, fazendo o uso do intervalo degenerado, o intervalo [\$ 256.250,95;\$ 256.250,95]. A conta retificadora desse ativo, chamada **Depreciação Acumulada** (DA), é calculada da seguinte forma: adiciona ao seu antigo valor, (\$ 12.805,19, encontrado no Balanço do atual período na seção **5.1.1**) a depreciação calculada na seção **5.2** ([\$ 7.784,89; \$8.102,65]) e diminui de 20% do valor investido em Manutenção (\$ 7.205,00, também mostrada na seção **5.2**). Logo, fazendo uso do intervalo degenerado, teremos:

 $=[\$ 12.805,19; \$ 12.805,19] + [\$ 7.784,89; \$ 8.102,65]$ 

O item **Equipamentos** é igual ao seu valor no período anterior (\$ 22.000,00), somado ao gasto em automação do período anterior (\$ 10.000,00), resultando o intervalo degenerado [\$ 32.000,00;\$ 32.000,00]. A conta retificadora desse ativo, **Depreciação Acumulada**, é calculada deste modo: soma-se ao seu antigo valor (\$1.700,00) 5% do valor atual do item Equipamentos, calculado logo acima. Logo teremos o intervalo degenerado [\$ 3.300,00;\$ 3.300,00].

O item **Outros** não é especificado pelo manual do jogo, logo não temos como calcular, como ele geralmente vem com sem valor, iremos atribuir o intervalo degenerado [\$ 0;\$ 0] para ele.

O **Total de Ativo** é igual à soma de todos os itens do Ativo Circulante e Permanente, descontada suas contas retificadoras. Logo,

 $=[$95.729,46; $99.436,91] + [$229.210,27; $240.052,04]$  $+[$  \$ 82.619,46; \$ 84.288,54] + [\$ 0,00; \$ 14.687,63]  $+[$  \$ 370.431,59; \$ 434.941,88] + [\$ 13.055,13; \$ 13.318,87]  $+([$ 256.250.95; $ 256.250.95] - [$ 19.149.08; $ 19.466.84])$  $+([$ 32.000,00$ ; $32.000,00] - [$ 3.300,00$ ; $3.300,00])$ 

 $+[$0,00; $0,00]$  $=$  [ \$ 1.056.530,02; \$ 1.152.527,73]

Abaixo iremos projetar os itens constados no **Passivo Circulante.**

**Contas a Pagar** é obtido, aproximadamente, multiplicando a unidade de insumos de acabamentos pedida no trimestre (Dormitório - 1.944; Infantil - 260) com a sua respectiva Taxa de Conversão do trimestre (Dormitório - 39,74; Infantil – 23,84), e posteriormente multiplicando este valor pela porcentagem de contas pagas a prazo decididas no trimestre (50%) com isso teremos:

$$
6 = 1944 \times 39,74
$$
\n
$$
6 = $77.254,56
$$
\n
$$
= 260 \times 23,84
$$
\n
$$
= $6.198,40
$$
\n
$$
= $77.254,56 + $6.198,40 \times 0,50
$$
\n
$$
= $41.726,48
$$

Admitindo um erro de 1% para mais e para menos teremos o intervalo [\$ 41.309,22; \$ 42.143,74].

**Empréstimos de Curto Prazo** só são realizados se o caixa final for negativo, e como vimos na seção **5.3**, ele não será, logo este item terá o intervalo degenerado [\$ 0,00; \$ 0,00]

Abaixo iremos projetar o item constado no **Passivo Exigível a Longo Prazo**.

**Empréstimos de Longo Prazo** (ELP) é igual a o valor desse mesmo item no balanço do período atual (\$ 211.009,00) diminuído do pagamento de empréstimo calculado na seção **5.3** ([\$ 74.627,00; \$ 74.627,00]) e depois somado ao empréstimo pedido, também calculado na seção **5.3** ( [\$ 133.380,00; \$ 133.380,00] ). Atribuindo o intervalo degenerado no primeiro item temos:

 $=$  ([\$ 211.009,00; \$ 211.009,00 ] – [\$ 74.627,00; \$ 74.627,00]) + [\$ 133.380,00; \$ 133.380,00]

 $=[$ 136.382,00; $136.382,00] + [$ 133.380,00; $133.380,00]$ 

 $=$  [\$ 269.762,00; \$ 269.762,00]

Abaixo iremos projetar os itens constados no **Patrimônio Líquido**.

O item **Capital** corresponde ao capital próprio da empresa que é de 500.000,00. Usando o intervalo degenerado este item terá o valor de [\$ 500.000,00; \$ 500.000,00].

**Lucros Acumulados** é igual ao item Lucros Acumulados do trimestre passado (\$ 157.416,43), presente na seção **5.1.1**, somado ao item Aumento/Redução do PL ([\$ 113.115,83; \$ 147.701,38]), projetado na seção **5.2**. Usando o intervalo degenerado teremos:

 $=[\$ 157.416.43; \$ 157.416.43] + [\$ 113.115.83; \$ 147.701.38]$  $=$  [\$ 270.532,26; \$ 305.117,81]

O **Total do Passivo e PL** é a soma dos itens constados acima. Logo,

 $=$  [\$ 41.309,22; \$ 42.143,74] + [\$ 0,00; \$ 0,00] +[\$ 269.762,00; \$ 269.762,00] + [\$ 500.000,00; \$ 500.000,00] +[\$ 270.532,26; \$ 305.117,81]  $=$  [ \$ 1.081.603,48; \$ 1.117.023,55]

Vimos na seção **3.3.2** que o ativo é igual ao passivo somado ao patrimônio líquido, e como estamos trabalhando com projeções e margens de segurança, os intervalos do total de ativo e do total do passivo e patrimônio líquido não foram iguais, logo, para o balanço intervalar projetado ser correto contabilmente, iremos atribuir aos itens Total de Ativo e Total do Passivo e PL o valor da interseção entre os seus valores atuais, que é de [ \$ 1.081.603,48; \$ 1.117.023,55].

Com o apresentado nesta seção iremos demonstrar o **Balanço Patrimonial Intervalar**:

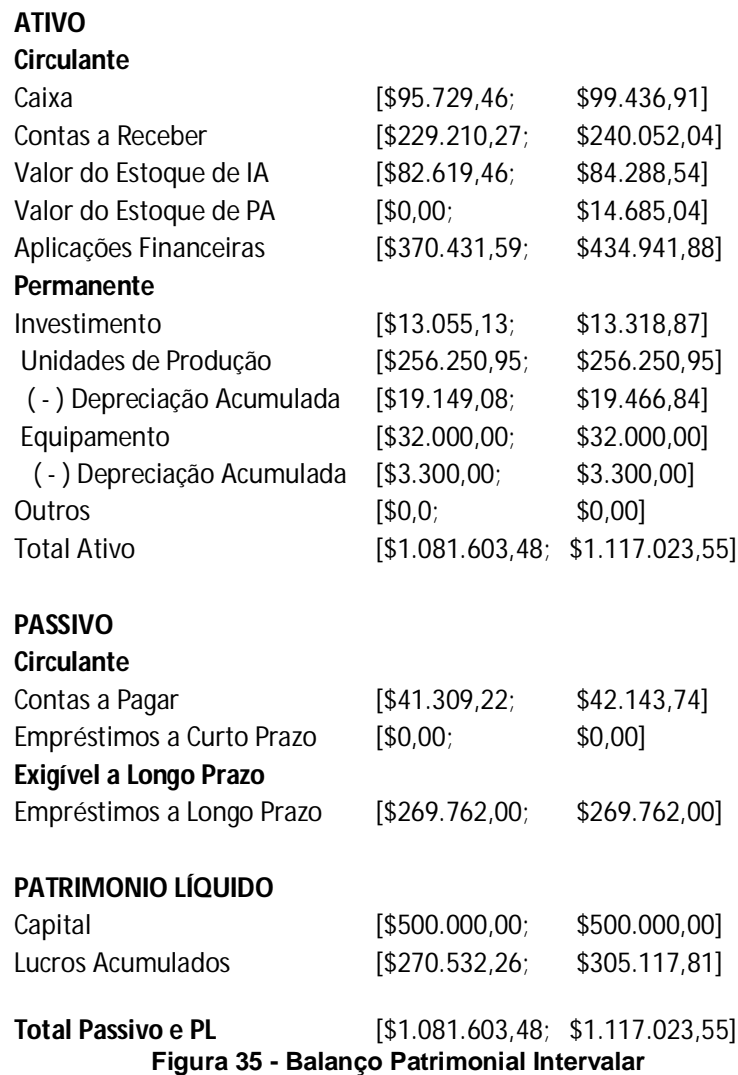

#### **5.5. Área de Equilíbrio**

Para calcularmos a Área de Equilíbrio primeiramente é necessário saber o Custo Variável Unitário de cada produto para em seguida calcularmos suas Margens de Contribuição.

O Custo Variável Unitário já foi calculado na seção anterior no item valor de estoque de PA e é \$ 138,28 para o Dormitório é de \$ 82,96para o Infantil.

A Margem de Contribuição é igual ao preço de venda do produto diminuído do seu Custo Variável Unitário. Sabemos que o preço de venda do Dormitório é [\$ 387,32; \$ 389,90] e do Infantil é [\$ 248,25; \$ 249,90]. Logo, usando o intervalo degenerado, sabendo que Margem de Contribuição do Dormitório = MCd e Margem de Contribuição do Infantil = MCi, teremos:

 $=[$ 387,32; $ 389,90] - [$ 138,28; $ 138,28]$ 

 $=$  [\$ 249,04; \$ 251,62]

 $=[$ 248,25; $ 249,90] - [$ 82,96; $ 82,96]$ 

 $=$  [\$ 165,29; \$ 166,94]

Depois do exposto acima poderemos dar início ao cálculo da área de equilíbrio.

Sabemos que o Ponto de Equilíbrio em quantidade (Área de Equilíbrio em quantidade) é igual ao Custo Fixo dividido pela Margem de Contribuição, porém, como temos dois produtos, teremos duas Margens de Contribuição distintas. Como o Dormitório equivale a 69,86% do total posto a venda e o Infantil a 30,14%, iremos atribuir essa mesma porcentagem no nosso cálculo.

Os Custos Fixos equivalem ao total de despesas apresentadas no DREI ([\$ 467.799,37; \$ 475.237,24]), na seção **5.2**. Logo, utilizando o intervalo degenerado, utilizando a proporção demonstrada acima e sabendo que Custos Fixos Dormitório = CFd e Custos Fixos Infantil = CFi, teremos:

 $=[$ 467.799,37; $475.237,24] \times [0,6986;0,6986]$ 

 $=$  [\$ 326.804,63; \$ 332.000,74]

 $=$  [\$467.799,37; \$475.237,24]x[0,3014; 0,3014]

 $=$  [\$ 140.994,73; \$ 143.236,50]

Com o apresentado acima iremos calcular á Área de Equilíbrio em quantidade. Primeiramente calcularemos a Área de Equilíbrio para o Dormitório (AEQd) e posteriormente para o Infantil (AEQi).

$$
= [\$ 326.804,63; $ 332.000,74] \div [ $ 249,04; $ 251,62]
$$
  
\n
$$
= [\$ 326.804,63; $ 332.000,74] \times \frac{1}{\$ 251,62}; \frac{1}{\$ 249,04}
$$
  
\n
$$
= \frac{\$ 326.804,63}{\$ 251,62}; \frac{\$ 332.000,74}{\$ 249,04}
$$
  
\n
$$
= [1.298; 1.334]
$$

$$
= [\$ 140.994,73; \$ 143.236,50] \div [\$ 165,29; \$ 166,94]
$$
  

$$
= [\$ 140.994,73; \$ 143.236,50] \times \frac{1}{\$ 166,94}; \frac{1}{\$ 165,29}
$$
  

$$
= \frac{\$ 140.994,73}{\$ 166,94}; \frac{\$ 143.236,50}{\$ 165,29}
$$
  

$$
= [844;867]
$$

 Portanto, podemos concluir que para igualar as receitas com os custos é necessário vender [1.298; 1.334] Dormitórios e [844; 867] Infantil, sendo um total de [2.142; 2.201] produtos. Logo nossa Área de Equilíbrio em quantidade é de [2.142; 2.201] produtos, ou seja, uma venda abaixo 2.142 unidades incide em prejuízo e uma venda acima de 2.201 em lucro.

Como vimos na seção **3.7** podemos ter dois tipos de Ponto de Equilíbrio, o em quantidade, calculado acima, e o em valor monetário, apesar do jogo tratar somente do ponto de equilíbrio em quantidade iremos calcular-lo em valor monetário. Para isto é necessário calcular os Índices de Margem de Contribuição, e os mesmos são obtidos dividindo a Margem de Contribuição (Dormitório : [\$ 249,04; \$ 251,62], Infantil: [\$ 166,08;\$ 168,66] ) pelo Preço de Venda (Dormitório: [\$ 387,32; \$ 389,90], Infantil: [\$ 248,25; \$ 249,90]). Logo, assumindo que Índice de Margem de Contribuição do Dormitório = IMCd, Índice de Margem de Contribuição do Infantil = IMCi, teremos:

$$
= [\$ 249,04; $251,62] \div [\$ 387,32; $389,90]
$$
\n
$$
= [\$ 249,04; $251,62] \times \frac{1}{\$ 389,90}; \frac{1}{\$ 387,32}
$$
\n
$$
= \frac{\$ 249,04}{\$ 389,90}; \frac{\$ 251,62}{\$ 387,32}
$$
\n
$$
= [0,63;0,65]
$$
\n
$$
= [\$ 165,29; $166,94] \div [\$ 248,25; $249,90]
$$
\n
$$
= [\$ 165,29; $166,94] \times \frac{1}{\$ 249,90}; \frac{1}{\$ 248,25}
$$
\n
$$
= \frac{\$ 165,29}{\$ 249,90}; \frac{\$ 166,94}{\$ 248,25}
$$
\n
$$
= [0,66;0,68]
$$

O Ponto de Equilíbrio em valor monetário (Área de Equilíbrio em valor monetário) é igual ao Custo Fixo dividido pelo Índice de Margem de Contribuição. Assim como feito no cálculo da Área de Equilíbrio em quantidade iremos atribuir à mesma proporção dos Custos Fixos para os diferentes produtos. Logo, sabendo que Área de Equilíbrio em valor monetário para o dormitório = AEMd e para o Infantil = AEMi, teremos:

 $=[$ 326.804,63; $332.000,74] \div [0,63;0,65]$  $=$  [\$ 326.804,63; \$ 332.000,74]  $\times \frac{1}{0.65}$ ;  $\frac{1}{0.65}$ 0,63 = ⎣ ⎢ ⎢ ⎢  $\left[\begin{matrix} \min \frac{\$~326.804,63}{0.65}, \frac{\$~326.804,63}{0.63}, \frac{\$~332.000,74}{0.65}, \frac{\$~332.000,74}{0.63} \end{matrix}\right]$ max  $\frac{$326.804,63}{$0,65}$ ,  $\frac{$326.804,63}{$0,63}$ ,  $\frac{$332.000,74}{$0,65}$ ,  $\frac{$332.000,74}{$0,63}$  $0,63$  **J** ⎥  $\overline{\phantom{a}}$ ⎥ ⎤ = min{\$ 502.776,35, \$ 518.737,51 , \$ 510.770,37, \$ 526.985,30}; {\$ 502.776,35, \$ 518.737,51 , \$ 510.770,37, \$ 526.985,30}

 $=$  [\$ 502.776,35; \$ 526.985,31]

$$
= [\$ 140.994,73; \$ 143.236,50] \div [0,66;0,68]
$$

$$
= [\$ 140.994,73; \$ 143.236,50] \times \frac{1}{0,68}; \frac{1}{0,66}
$$

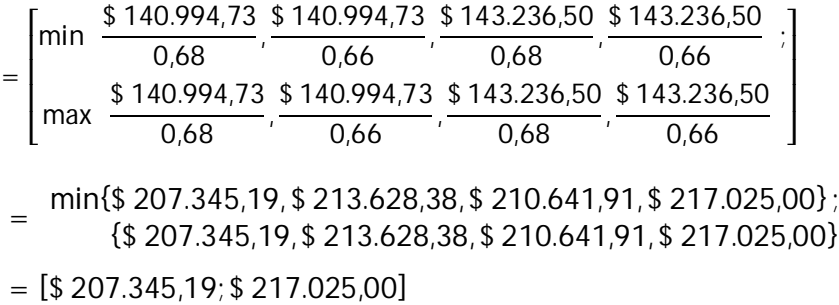

 Portanto, podemos concluir que para igualar as receitas com os custos é necessário ter uma receita de [\$ 502.776,35;\$ 526.985,31] nos Dormitórios e [\$ 207.345,19;\$ 217.025,00] Infantil, sendo uma receita total de [\$ 710.121,54; \$ 744.010,31]. Logo nossa Área de Equilíbrio em valor monetário é de [\$ 710.121,54; \$ 744.010,31] ou seja, uma venda abaixo \$ 710.121,54 incide em prejuízo e uma venda acima de \$ 744.010,31 em lucro.

Com o apresentado acima, poderemos construir o gráfico da Área de Equilíbrio:

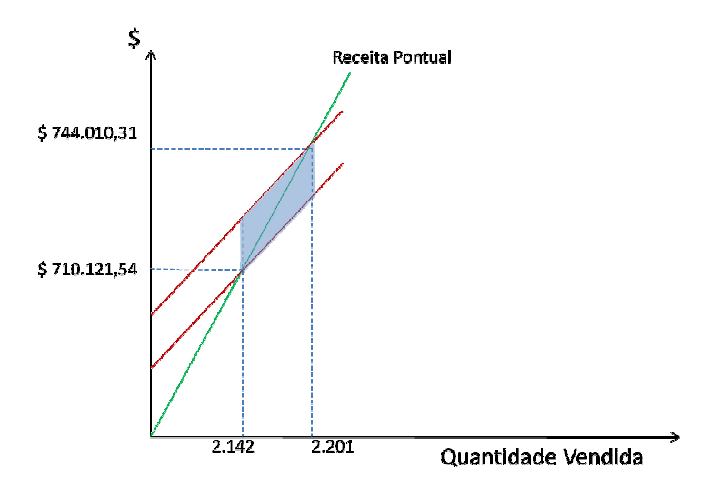

**Figura 36 – Área de Equilíbrio**

#### **6. Resultados**

Nas seções **6.1** e **6.2** iremos ilustrar respectivamente, com imagens do jogo, os relatórios contábeis provenientes das decisões tomadas e o ponto de equilíbrio calculado pelo simulador do jogo, e na conclusão do trabalho faremos uma análise comparativa com o nosso trabalho.

#### **6.1. Relatórios Contábeis**

Demonstrativo de Resultados

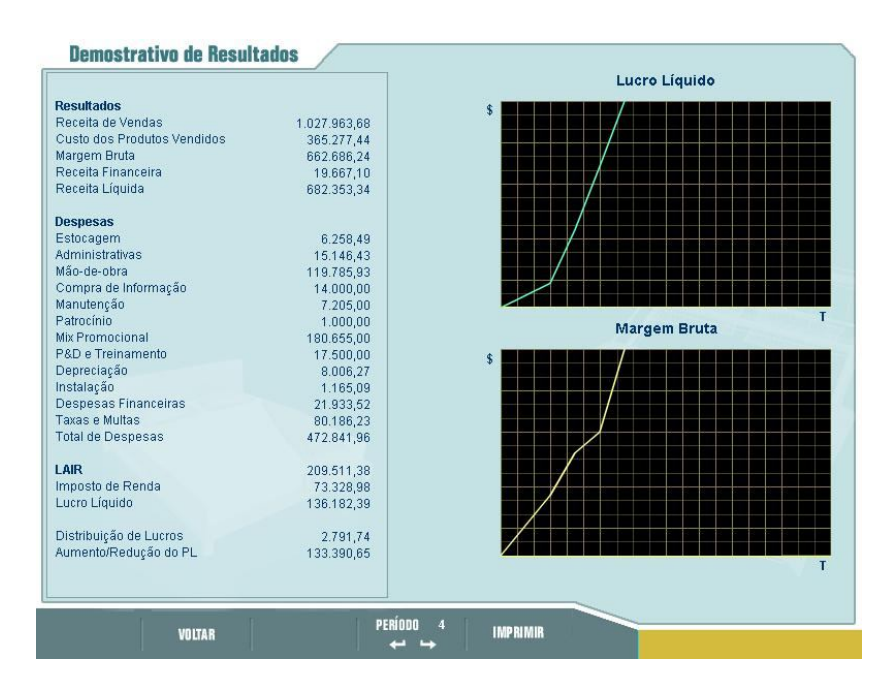

**Figura 37 – DRE** 

Fluxo de Caixa

| <b>Fluxo de Caixa</b>      |            | Caixa                |
|----------------------------|------------|----------------------|
| <b>Fontes</b>              |            |                      |
| Receita de Venda           | 791.532,03 |                      |
| <b>Contas Recebidas</b>    | 124.942,51 | \$                   |
| Receita Financeira         | 19.667,10  |                      |
| <b>Total de Fontes</b>     | 936.141,64 |                      |
| <b>Usos</b>                |            |                      |
| Quitação de Contas a Pagar | 38.841,68  |                      |
| Estocagem                  | 6.258,49   |                      |
| Administrativas            | 15.146,43  |                      |
| Insumos                    | 300.241,70 |                      |
| Mão-de-obra                | 119.785,93 |                      |
| Compra de Informações      | 14.000,00  |                      |
| Manutenção                 | 7.205,00   |                      |
| Patrocínio                 | 1.000.00   |                      |
| Mix Promocional            | 180.655,00 | Variação do Caixa    |
| P&D e Treinamento          | 17.500.00  |                      |
| Instalação                 | 1.165,09   | \$                   |
| Despesas Financeiras       | 21.933,52  |                      |
| Impostos                   | 73.328,98  |                      |
| Distribuição de Lucro      | 2.791,74   |                      |
| Expansão da Produção       | 5.186,88   |                      |
| Automação                  | 8.000.00   |                      |
| Taxas e Multas             | 80.186,23  |                      |
| <b>Total de Usos</b>       | 893.226,67 |                      |
| Empréstimos                | 133.380,00 |                      |
| Pagamentos de Empréstimos  | 74.627,00  |                      |
| Variação do Caixa          | 101.667,96 |                      |
| Caixa Inicial              | 401.665,84 | т                    |
| Caixa Final                | 503.333,80 |                      |
| <b>VOLTAR</b>              | PERÍODO    | и<br><b>IMPRIMIR</b> |

**Figura 38 – Fluxo de Caixa**

• Balanço

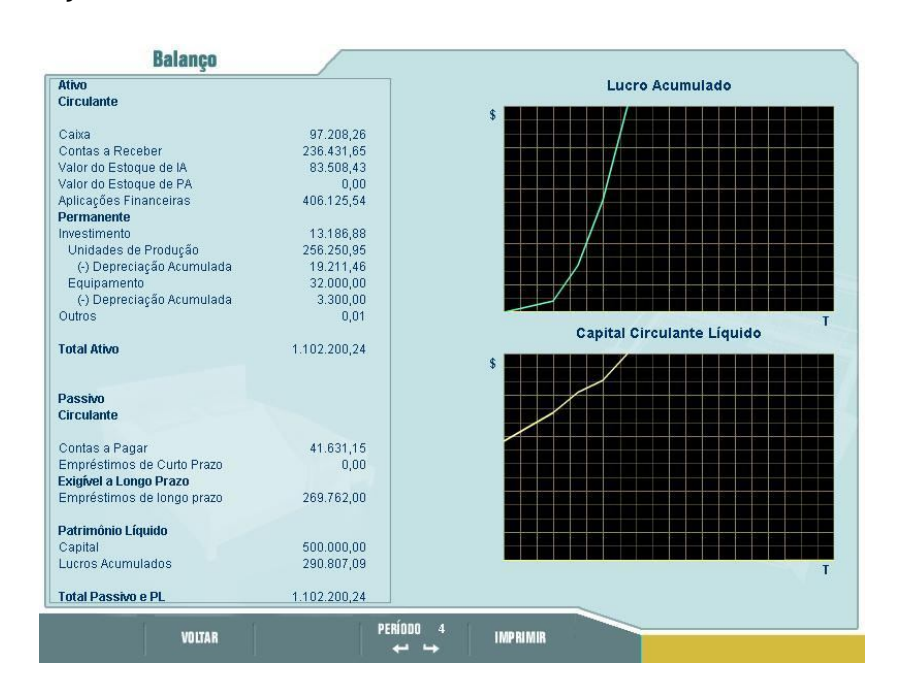

**Figura 39 - Balanço**

#### **6.2. Ponto de Equilíbrio**

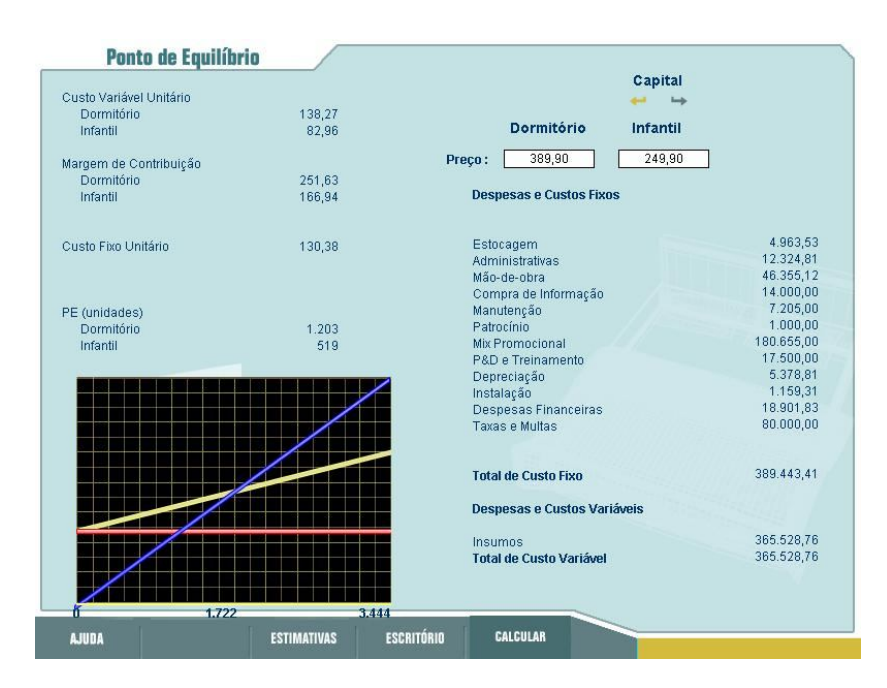

**Figura 40 – Ponto de Equilíbrio**

#### **7. Conclusão**

Ao conhecer a situação futura de uma empresa a partir de certas decisões, podemos concluir se elas são acertadas ou não. Desta forma a projeção dos relatórios contábeis são de grande ajuda na tomada de decisões. Porém é necessário comparar as projeções com os resultados reais, apresentados na seção **6.1**, e ao fazer isso percebemos que conseguimos enquadrá-los perfeitamente nos intervalos projetados. Embora seja lógico, é necessário advertir que, se as projeções feitas fossem demasiadamente tortuosas nem mesmo a margem de erro seria suficiente para enquadrar no intervalo o resultado real.

Como já foi dito acima, os intervalos conseguiram enquadrar o resultado real, porém ao analisarmos com atenção cada item veremos que em alguns deles o intervalo foi excessivamente grande, isso é devido ao fato de que trabalhando com grandezas elevadas, uma margem de erro, mesmo que pequena, nos remete a grandes diferenças entre os extremos dos intervalos. Essas grandes diferenças não são relevantes trabalhando-se com grandes valores, porém ao realizarmos as operações intervalares elas se tornam bem acentuadas.

Ao compararmos o ponto de equilíbrio calculado pelo simulador do jogo com a Área de Equilíbrio projetada por nós, veremos que em virtude de ter-se feito uma projeção intervalar dos custos mais precisa, o ponto de equilíbrio calculado pelo jogo está muito inferior a nossa Área de Equilíbrio. Enquanto que no Ponto de Equilíbrio do jogo tem-se prejuízo vendendo menos que 1.722 produtos e lucro vendendo mais que isso, na Área de Equilíbrio, calculado por nós, tem-se prejuízo vendendo menos que 2.142 produtos e lucro vendendo mais que 2.201.

Com tudo isso, podemos concluir que o trabalho atendeu as expectativas pretendidas, demonstrando que o uso da matemática intervalar tanto na projeção dos Relatórios Contábeis quanto no cálculo da Área de Equilíbrio demonstrou-se bastante eficaz.

#### **8. Referências**

- 1. ABREU FILHO, José Carlos Franco de et al. "Finanças Corporativas" 7. ed. – Rio de Janeiro: FGV, 2006.
- 2. FERREIRA, Armando Leite. "Rota de Navegação: Desafio SEBRAE" Rio de Janeiro: Expertbooks, 2006.
- 3. HICKEY, T., EMDEN, M. H.. "Interval arithmetic: From principles to implementation" – Journal of the ACM, 48(5), September 2001.
- 4. JAULING, LUC. et al "Applied Interval Analysis" Londres : Springer, 2001.
- 5. MARION, José Carlos. "Contabilidade Empresarial" 6. Ed São Paulo : Atlas, 1997.
- 6. MARTINS, Eliseu. "Contabilidade de custos" 9. Ed. São Paulo : Atlas, 2003.
- 7. MESQUITA, Marcos Paulo de. "Matemática Intervalar: Princípios e Ferramentas C-XSC" [Lavras-MG] 2002.
- 8. MOORE, R.E. "Interval Arithmetic and Automatic Error Analysis in Digital Computing", PhD Thesis, Technical Report n. 25, 1962.
- 9. OLIVERIA, Paulo Werlang de et al. "Fundamentos de Matemática Intervalar" – 1. ed. – Porto Alegre: Instituto de Informática da UFRGS : SAGRA-Luzzatto, 1997.
- 10.SILVA, Ivanosca Andrade da, et al. "Uma Abordagem Intervalar para o Tratamento de Custos Imprecisos". In: Encontro Regional de Matemática Aplicada e Computacional, 6.,2006 , João Pessoa. Anais... João Pessoa: UFPB, 2006.
- 11.SILVEIRA, Maria Mônica Macêdo Torres. "Teoria Fuzzy Intervalar: Uma Proposta de Integração da Matemática Intervalar à Teoria Fuzzy" [Natal – RN] 2002.
- 12.VERAS, Lilia Ladeira. "Matemática aplicada à economia: sínteses da teoria: mais de 300 exercícios resolvidos e propostos com respostas" – 3. ed. – São Paulo : Atlas, 1999.
- 13.http://www.sebrae.com.br , acessado em Setembro de 2007.
- 14. Lei Nº 6.404 de 1976. Lei das Sociedades Anônimas.